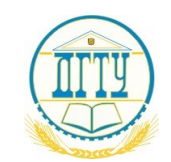

Уникальны**й ИДНИ ОБЕРОТ**ВО НАУКИ И <mark>ВЫСШЕГО ОБРАЗОВАНИЯ РОССИЙСКОЙ ФЕДЕРАЦИИ</mark> bb52f959411e64617366ef2977b97e87139b1a2d

## **ФЕДЕРАЛЬНОЕ ГОСУДАРСТВЕННОЕ БЮДЖЕТНОЕ ОБРАЗОВАТЕЛЬНОЕ УЧРЕЖДЕНИЕ ВЫСШЕГО ОБРАЗОВАНИЯ «ДОНСКОЙ ГОСУДАРСТВЕННЫЙ ТЕХНИЧЕСКИЙ УНИВЕРСИТЕТ» (ДГТУ)**

#### УТВЕРЖДАЮ

Директор Авиационно-

технологического колледжа

\_\_\_\_\_\_\_\_\_\_ В.А.Зибров

« <u>\_\_»</u> \_\_\_\_\_\_\_\_\_\_\_\_\_\_\_\_2022 г.

# **Методические рекомендации по выполнению**

### **лабораторных и практических работ**

по дисциплине ОП.04 Техническая механика

образовательной программы

среднего профессионального образования по специальности

13.02.11 Техническая эксплуатация и обслуживание электрического и

электромеханического оборудования (по отраслям)

г. Ростов-на-Дону

2022 г.

## **Разработчики:**

Преподаватель Авиационного колледжа ДГТУ \_\_\_\_\_\_\_\_Т.А. Аникина \_\_\_\_\_\_\_\_\_ И.А. Золотухина «\_\_\_» 2022 г.

Методические рекомендации рассмотрены и одобрены на заседании цикловой комиссии Техническая эксплуатация и обслуживание электрического и электромеханического оборудования (по отраслям)

Протокол № 1 от 31.08.2022 г.

Председатель цикловой комиссии \_\_\_\_\_\_\_/Н.И.Захаренко/  $\ll$   $\gg$  2022 г.

Методические рекомендации предназначены для обучающихся по специальности 13.02.11 Техническая эксплуатация и обслуживание электрического и электромеханического оборудования (по отраслям)

Одобрены на заседании педагогического совета Авиационно-технологического колледжа, протокол № 1 от 31.08.2022 г.

Председатель педагогического совета\_\_\_\_\_\_\_\_\_ В.А.Зибров

# Оглавление

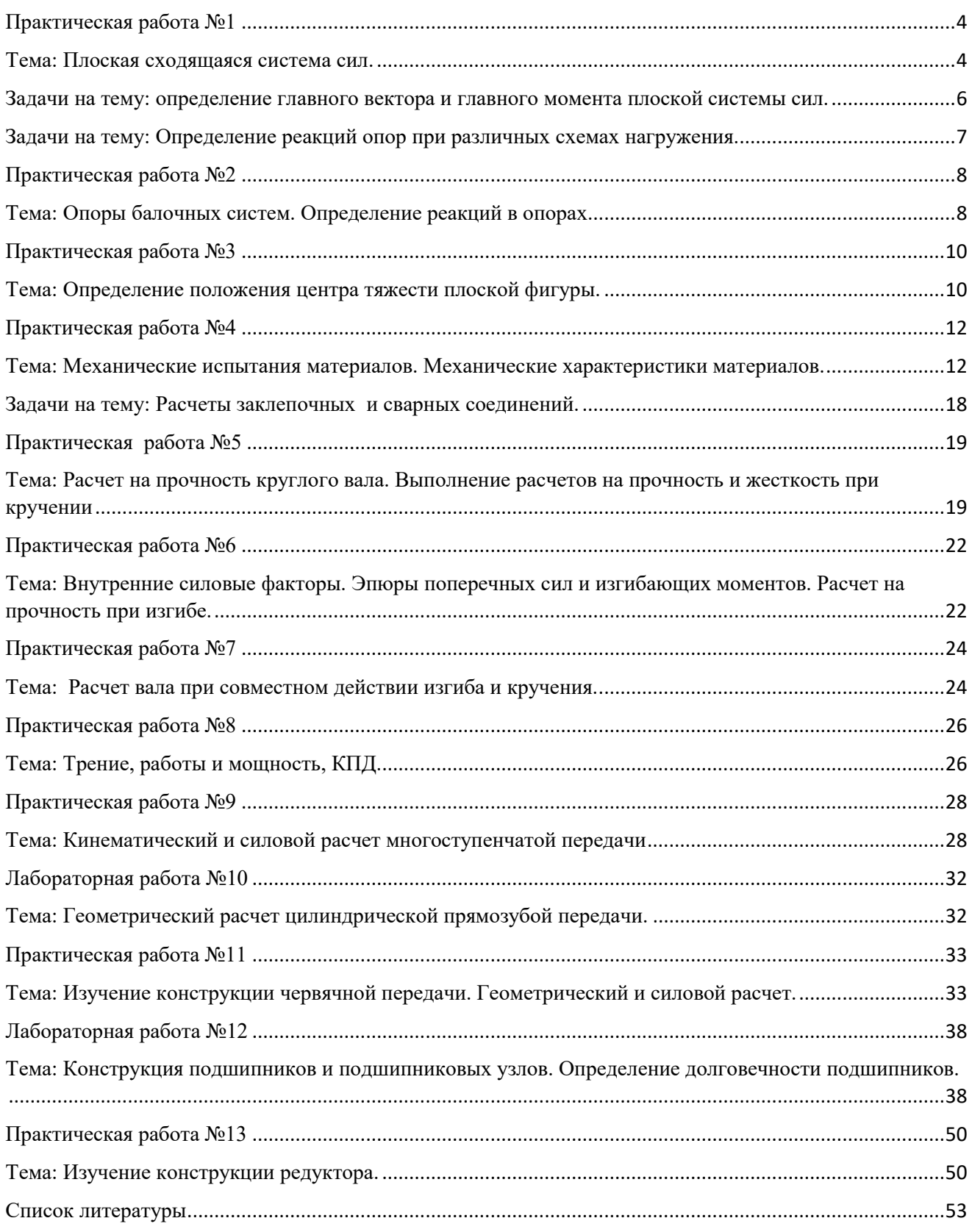

#### <span id="page-3-1"></span><span id="page-3-0"></span>**Тема: Плоская сходящаяся система сил.**

**Цель работы:** *Уметь определять равнодействующую плоской системы сходящихся сил, решать задачи на равновесие геометрическим и аналитическим способом, рационально выбирая координатные оси.*

#### **Расчетные формулы:**

*Равнодействующая системы сил*

$$
F_{\Sigma} = \sqrt{F_{\Sigma x}^2 + F_{\Sigma y}^2}; \quad F_{\Sigma x} = \sum_{0}^{n} F_{kx}; \quad F_{\Sigma y} = \sum_{0}^{n} F_{ky};
$$

где $F_{\Sigma x}$ ,  $F_{\Sigma y}$ -проекции равнодействующих на оси координат;

 $F_{kx}$ ,  $F_{ky}$  – проекции векторов-сил системы на оси координат.

$$
\cos \alpha_{\Sigma x} = \frac{F_{\Sigma x}}{F_{\Sigma}},
$$

где  $\alpha_{\Sigma x}$  – угол равнодействующей с осью Ох.

*Условия равновесия* 

$$
\begin{cases}\n\sum_{0}^{n} F_{\text{kx}} = 0; \\
\sum_{0}^{n} F_{\text{ky}} = 0.\n\end{cases}
$$

Если плоская система сходящихся сил находиться в равновесии, многоугольник сил должен быть замкнут.

#### **Пример. Определение равнодействующей системы сил.**

Определить равнодействующую плоской системы сходящихся сил аналитическим способам (рис. 1).

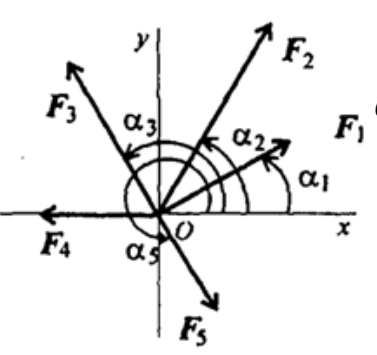

**Дано**:  $F_1 = 10$ кН;  $F_2 = 15$ кН;  $F_3 = 12$ кН;  $F_4 =$  $8kH$ ;  $F_5 = 8kH$ ;  $\mathbf{F}_1 a_1 = 30^\circ; \quad a_2 = 60^\circ; \quad a_3 = 120^\circ; \quad a_4 = 180^\circ; \quad a_5 = 300^\circ.$ 

#### *Решение.*

Определить равнодействующую аналитическим способом (рис. 1).

Рис 1

*Рис 1*

$$
\begin{cases}\nF_{1x} = 10 \cdot \cos 30^\circ = 8,66\kappa H; \\
F_{2x} = 15 \cdot \cos 60^\circ = 7,5\kappa H; \\
F_{3x} = 12 \cdot \cos 60^\circ = -6\kappa H; \\
F_{4x} = -8\kappa H; \\
F_{5x} = 8 \cdot \cos 60^\circ = 4\kappa H;\n\end{cases}\nF_{\Sigma x} = \sum_{x=6,16} F_{kx};
$$

$$
\begin{cases}\nF_{1y} = 10 \cdot \cos 60^\circ = 5 \kappa H; \\
F_{2y} = 15 \cdot \cos 30^\circ = 12,99 \kappa H; \\
F_{3y} = 12 \cdot \cos 30^\circ = 10,4 \kappa H; \\
F_{4y} = 0; \\
F_{5y} = -8 \cdot \cos 30^\circ = -6,99 \kappa H;\n\end{cases}\nF_{2y} = \sum F_{ky};
$$
\n
$$
F_{\Sigma} = \sqrt{F_{2x}^2 + F_{2y}^2}; F_{\Sigma} = \sqrt{6,16^2 + 21,49^2} = 22,36 \kappa H;
$$
\n
$$
\cos \alpha_{\Sigma x} = \frac{F_{\Sigma x}}{F_{\Sigma}}; \quad \cos \alpha_{\Sigma x} = \frac{6,16}{22,36} = 0,2755; \quad \alpha_{\Sigma x} = 74^\circ.
$$

*Задание по вариантам.* Используя схему рис. 1, определить равнодействующую системы сил.

| Параметры          | Вариант          |                |                      |                  |          |                |                |          |          |                  |
|--------------------|------------------|----------------|----------------------|------------------|----------|----------------|----------------|----------|----------|------------------|
|                    |                  | $\overline{2}$ | $\boldsymbol{\beta}$ | $\boldsymbol{4}$ | 5        | 6              |                | 8        | 9        | <i><b>10</b></i> |
| $F_1$ , $\kappa H$ | 12               | 8              | 20                   | 3                | 6        | 12             | 8              | 20       | 3        | 6                |
| $F_2$ , $\kappa H$ | 8                | 12             | 5                    | 6                | 12       | 8              | 12             | 5        | 6        | 12               |
| $F_3$ , $\kappa H$ | 6                | $\overline{2}$ | 10                   | 12               | 15       | 6              | $\overline{2}$ | 10       | 12       | 15               |
| $F_4$ , $\kappa H$ | $\overline{4}$   | 10             | 15                   | 15               | 3        | 4              | 10             | 15       | 15       | 3                |
| $F_5$ , $\kappa H$ | 10               | 6              | 10                   | 10               | 18       | 10             | 6              | 10       | 10       | 18               |
| $\alpha_1$ , град  | 30               | $\theta$       | $\theta$             | $\overline{0}$   | $\theta$ | 30             | $\theta$       | $\theta$ | $\theta$ | $\theta$         |
| $\alpha_2$ , град  | 45               | 45             | 60                   | 60               | 30       | 45             | 45             | 60       | 60       | 30               |
| $\alpha_3$ , град  | $\boldsymbol{0}$ | 135            | 135                  | 135              | 45       | $\overline{0}$ | 135            | 135      | 135      | 45               |
| $\alpha_4$ , град  | 60               | 30             | 150                  | 150              | 150      | 60             | 30             | 150      | 150      | 150              |
| $\alpha_5$ , град  | 300              | 270            | 210                  | 270              | 300      | 300            | 270            | 210      | 270      | 300              |

### <span id="page-5-0"></span>**Задачи на тему: определение главного вектора и главного момента плоской системы сил.**

Цель работы*:* Аналитическое определение главного вектора и главного момента плоской системы произвольно расположенных сил.

#### Содержание и порядок выполнения работы.

Задание 1. Графически определите главный вектор и главный момент плоской системы произвольно расположенных сил.

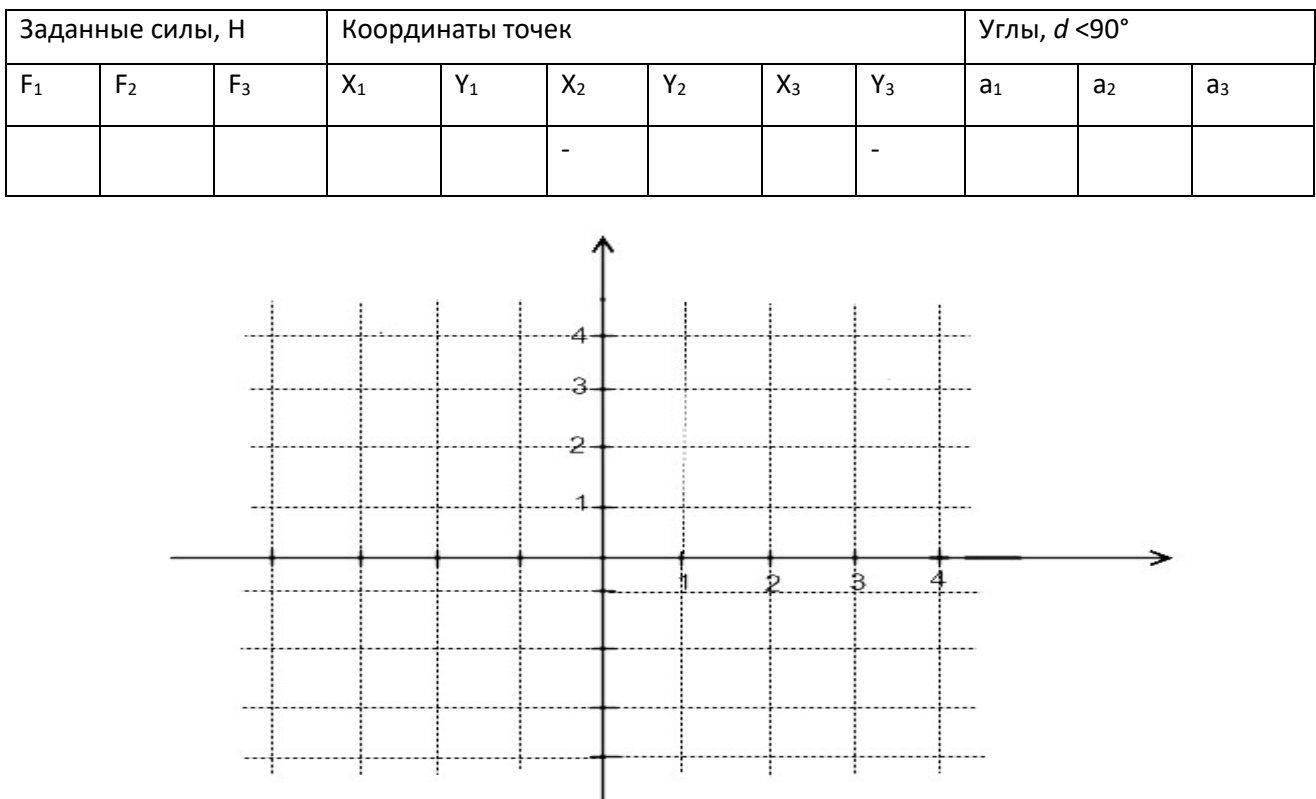

### *Методика расчёта***.**

Задание 2. Аналитически определить главный вектор и главный момент плоской системы произвольно расположенных сил.

1. Вычислить величину главного вектора методом проекций:

FΓЛХ=  $\sum$  F ix =  $\pm$  F1x  $\pm$  F2x  $\pm$  F3x =  $\pm$  F1 cos d 1  $\pm$  F2 cos d 2  $\pm$  F3 cos d 3

................................................................................................................................................................................ ................................................................................................................

 $F\text{Tr}$   $\sum F$  iy =  $\pm$  F1y  $\pm$  F2y  $\pm$  F3y = =  $\pm$  F1 sin d 1  $\pm$  F2 sin d 2  $\pm$  F3 sin d 3

................................................................................................................................................................................ ................................................................................................................

2. Из точки приведения О восстановить перпендикуляры к линиям действия заданных сил. Измерить и отметить отрезки этих перпендикуляров а1;а2;а3 , как плечи сил относительно точки О. Отметить черточками силы, образующие пару.

3. Произвести алгебраическое сложение моментов пар сил. Определить направление главного момента. Мгл =  $\pm$  M1  $\pm$  M2  $\pm$  M3 =  $\pm$  F1a1 $\pm$  F2a2 $\pm$ F3a3......................................................................................................................................................

................................................................................................................................................................

<span id="page-6-0"></span>**Задачи на тему: Определение реакций опор при различных схемах нагружения.**

*Задача 1*. Груз подвешен на стержнях и канатах и находится в равновесии (рис.1). Изобразить систему сил, действующих на шарнир А.

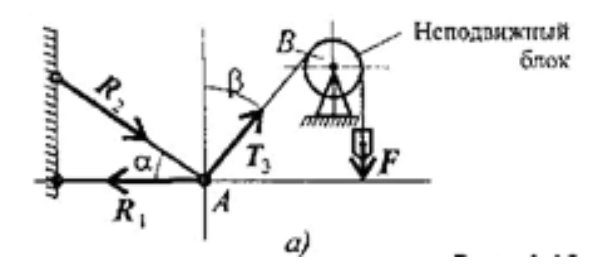

Рисунок 1

*Задача 2*. Шар подвешен на нити и опирается на стену (рис.2). Определить реакции нити и гладкой опоры (стенки).

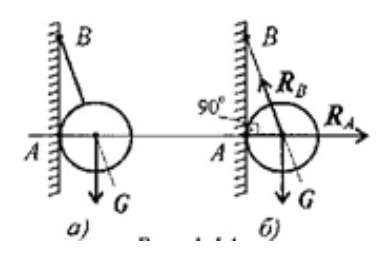

Рисунок 2

*Задача 3.* Укажите возможное направление реакций в опорах (рис. 3).

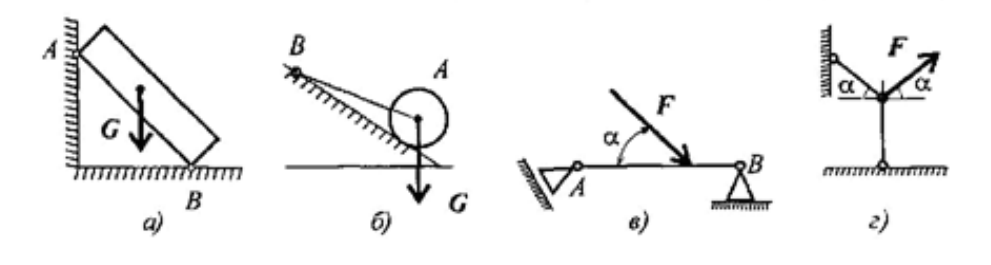

Рисунок 3

### <span id="page-7-1"></span><span id="page-7-0"></span>**Тема: Опоры балочных систем. Определение реакций в опорах.**

**Цель работы:** *Уметь приводить произвольную плоскую систему сил к точке, определяя величины главного вектора и главного момента системы. Знать уравнения равновесия и уметь ими пользоваться при определении реакций в опорах балочных систем.*

## **Расчетные формулы:**

*Виды опор балок и из реакции* (рис. 2)

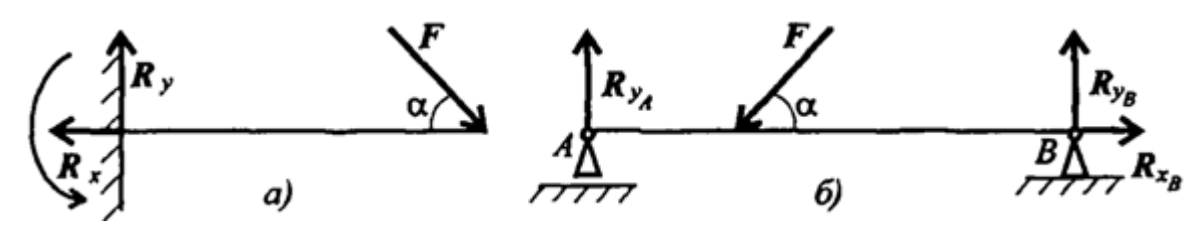

Рис.2

*Моменты пары сил и силы относительно точки* (рис. 3)

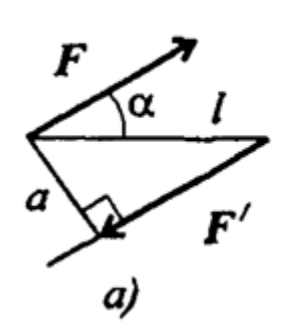

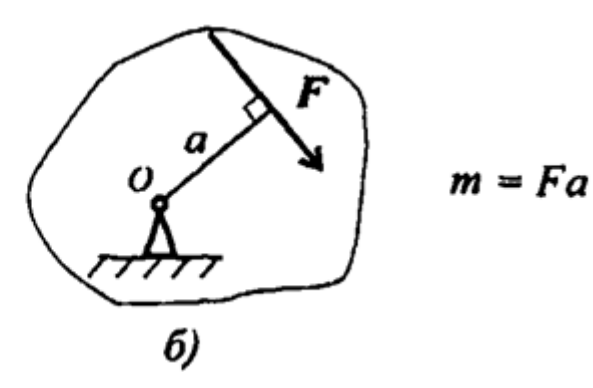

Рис.3

Главный вектор

Главный момент

$$
F_{\rm r, t} = \sqrt{(\sum_{0}^{n} F_{kx})^2 + (\sum_{0}^{n} F_{ky})^2}.
$$
  

$$
M_{\rm r, t_0} = \sum_{0}^{n} m_{k_0}
$$

*Условия равновесия* 

1. 
$$
\sum_{0}^{n} F_{kx} = 0; \sum_{0}^{n} F_{ky} = 0; \sum_{0}^{n} m_{kA} = 0.
$$
  
Проверка: 
$$
\sum_{0}^{n} m_{kB} = 0.
$$
  
2. 
$$
\sum_{0}^{n} F_{kx} = 0; \sum_{0}^{n} m_{kA} = 0; \sum_{0}^{n} m_{kB} = 0.
$$
  
Проверка: 
$$
\sum_{0}^{n} F_{ky} = 0.
$$

*Задание* Определить величины реакций для балки с шарнирными опорами. Провести проверку правильности решения.

| Параметр              | Вариант |     |             |                |     |        |     |      |          |           |
|-----------------------|---------|-----|-------------|----------------|-----|--------|-----|------|----------|-----------|
|                       |         |     | 3           | 4              | لہ  | O      |     | 8    | <b>Q</b> | <i>10</i> |
| $F_1$ , KH            | 10      |     | 14          | $\overline{0}$ |     |        |     | 24   | ΖC       | 28        |
| $F_2$ , KH            |         | 5.5 | $\mathbf 0$ | 0.2            |     | $\sim$ |     | 8, 3 |          | $9_{1}$   |
| $m, \kappa H \cdot M$ | 14      |     | 12          |                |     | Q      |     |      |          |           |
| $\alpha$ , M          | 0,3     |     | 0,3         |                | 0,3 | 0,2    | 0,2 | 0,2  | 0,2      | 0,2       |

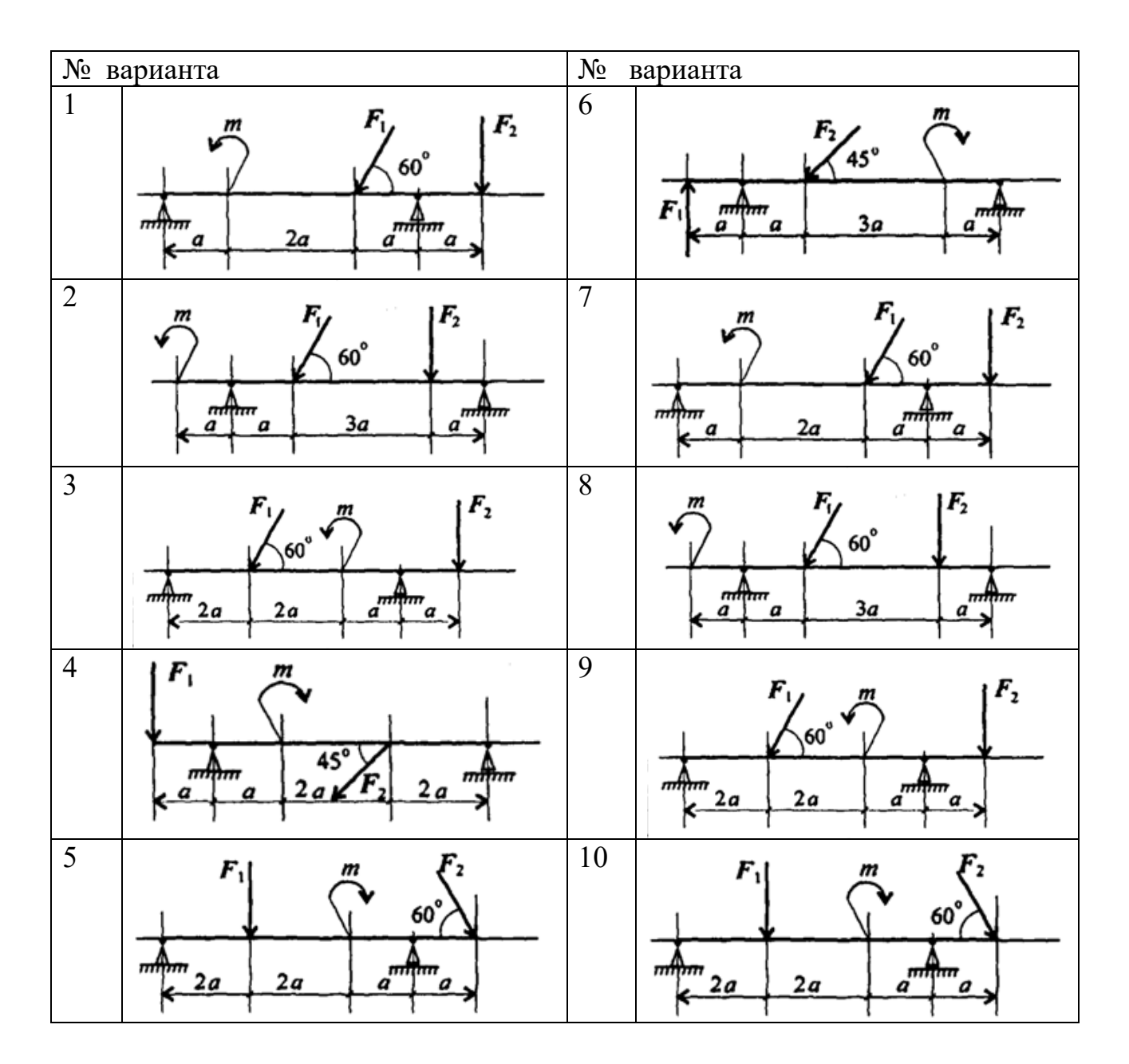

# <span id="page-9-1"></span><span id="page-9-0"></span>**Тема: Определение положения центра тяжести плоской фигуры.**

**Цель работы:** *Знать методы определения центра тяжести тела и плоских сечений, формулы для определения положения ЦТ плоских сечений*

*Уметь определять положение центра тяжести фигур, составленных из стандартных профилей.*

### **Расчетные формулы:**

Методы расчета:

метод симметрии;

метод разделения на простые части;

метод отрицательных площадей.

Координаты центров тяжести сложных и составных сечений

$$
X_c = \frac{\sum_{i=1}^{n} X_i \cdot S_i}{S}; \ Y_c = \frac{\sum_{i=1}^{n} Y_i \cdot S_i}{S}
$$

где  $S_i$ — площади частей сечения;  $X_i$ ,  $Y_i$ — координаты ЦТ частей сечения; S — суммарная площадь сечения.

Геометрические характеристики стандартных прокатных профилей в ГОСТ.

*Задание* Определить координаты центра тяжести составного сечения. Сечения состоят из листов с поперечными размерами  $a \times \delta$  и прокатных профилей по ГОСТ 8239-89, ГОСТ 8240-89 и ГОСТ 8509-86. Уголок выбирается наименьшей толщины.

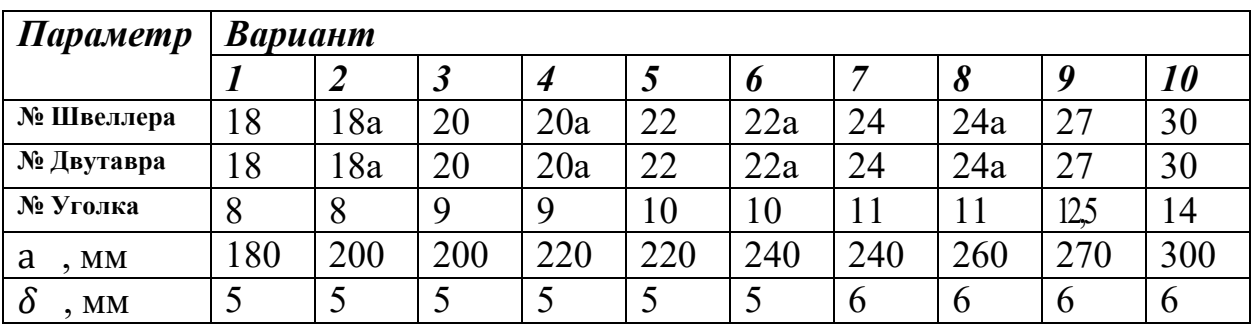

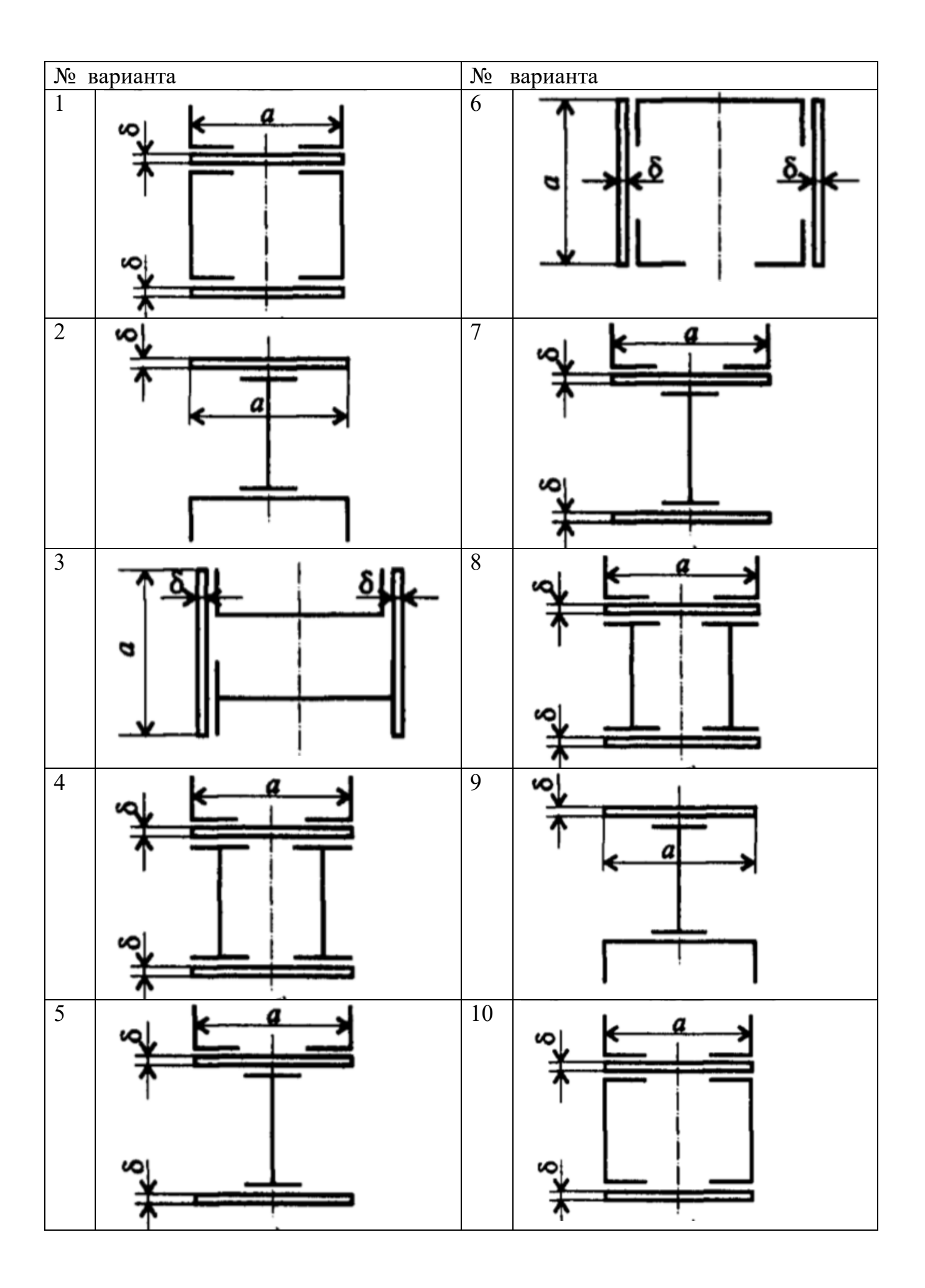

## <span id="page-11-1"></span><span id="page-11-0"></span>**Тема: Механические испытания материалов. Механические характеристики материалов.**

*Цель работы: Получить диаграмму растяжения и исследовать процесс вплоть до разрушения. Экспериментально подтвердить закон Гука и определить значение модуля упругости. Определить материал образца. Аналитическое построение диаграммы истинных напряжений.*

## **Задание 1.**

## **Порядок выполнения работы:**

Ознакомиться с испытательной машиной. Схема испытаний имеет вид

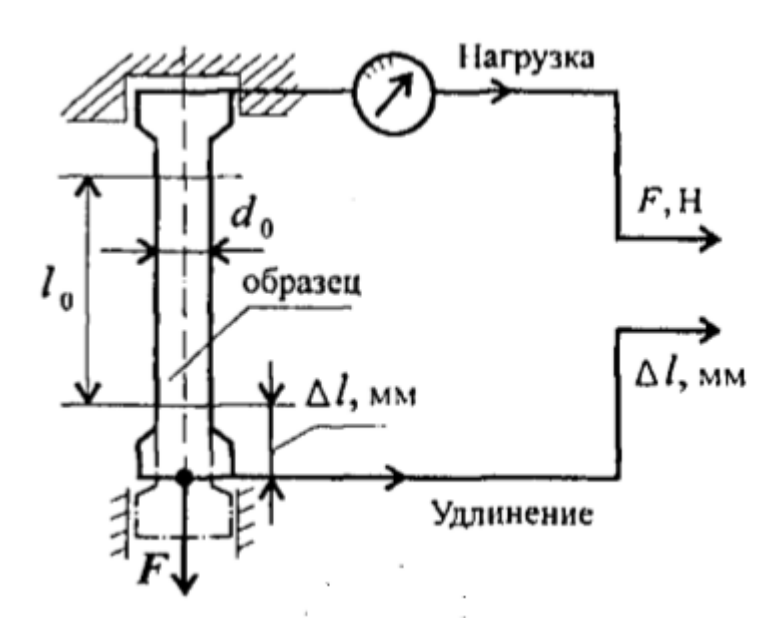

Измерить, с помощью штангенциркуля, длину и диаметр рабочей части образца.

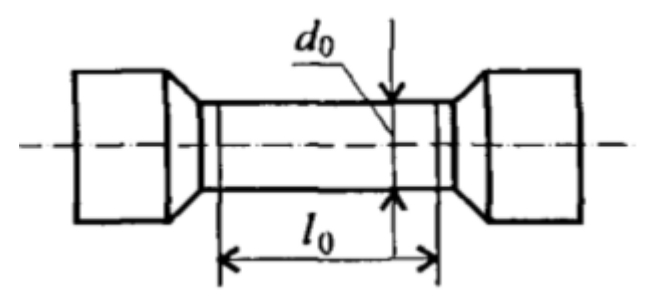

Установить образец в испытательную машину и провести эксперимент.

Получить диаграмму растяжения в координатах нагрузка  $(F, \kappa H)$ -абсолютная деформация ( $\Delta l$ , мм)

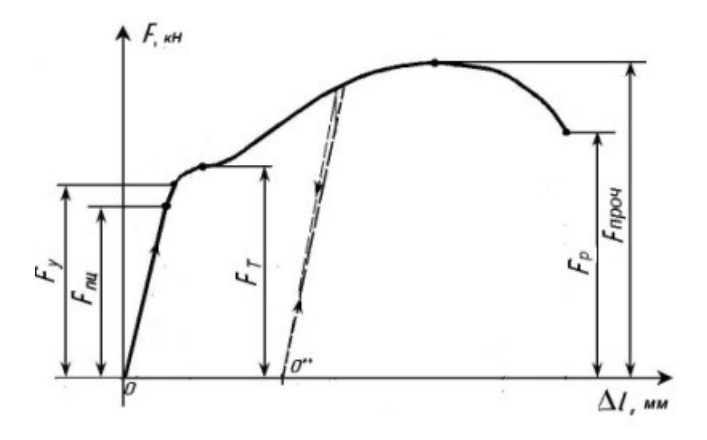

и преобразовать её в диаграмму напряжений в координатах напряжение  $(\sigma,$ МПа) – относительная деформация ( $\varepsilon$ ). Используя формулы  $\sigma = \frac{F}{c}$  $\frac{F}{S}$ ,  $\varepsilon = \frac{\Delta l}{l_0}$  $l_0$ .

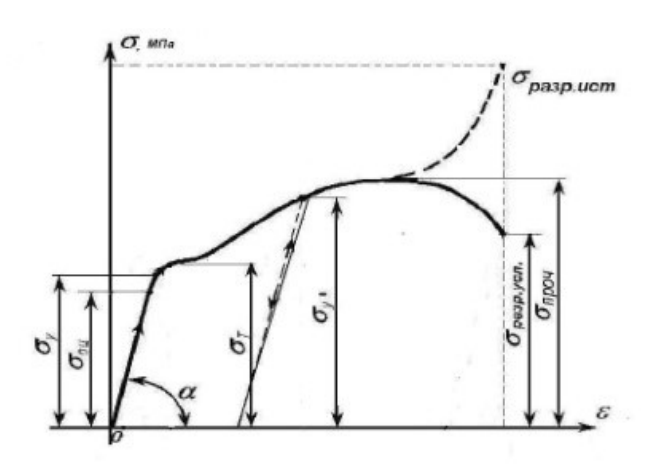

Используя закон Гука для упругих деформаций  $\sigma = E\varepsilon$ , определить модуль упругости материала  $E = \frac{\sigma}{\sigma}$  $\frac{\sigma}{\varepsilon}$  и сам материал образца.

#### **Задание 2.**

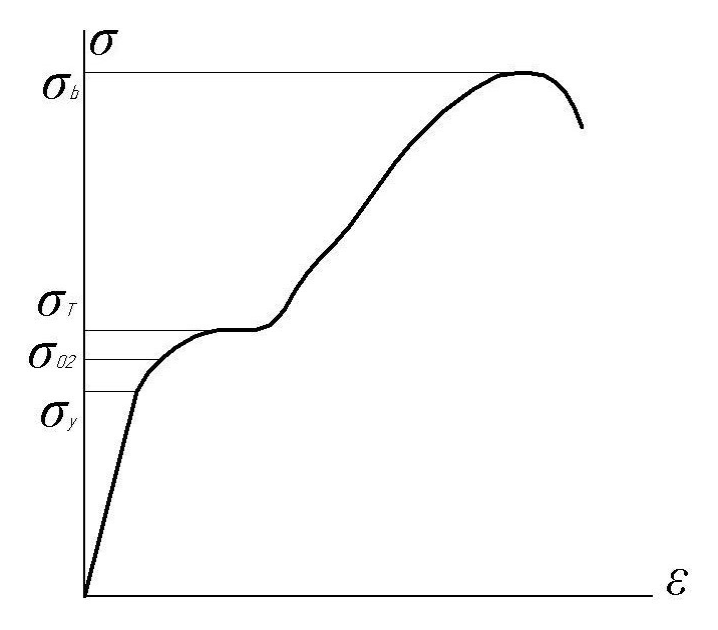

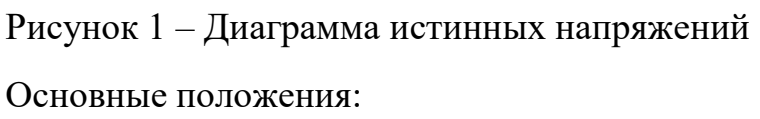

Истинное напряжение определяется по формуле:

$$
\sigma = \frac{P_k}{F_k} \ (\Pi a),
$$

где *Р<sup>к</sup>* – текущая сила, Н;

 $F_{\kappa}$  – текущая площадь поперечного сечения, м<sup>2</sup>, определяется по формуле:  $F_{\kappa} = F_0 \times (1 - \varepsilon_{\kappa})$ ,

где *ε<sup>к</sup>* – текущее значение относительной деформации образца, которое определяется по формуле:

$$
\varepsilon_{\kappa} = \Delta U / l_0,
$$

где: *Δl* – приращение длины образца, м;

 *l<sup>0</sup>* – начальная длина образца, м.

## **Задача**

При испытании на растяжение стандартного образца длиной 100мм и диаметром 10мм, получили следующие результаты:

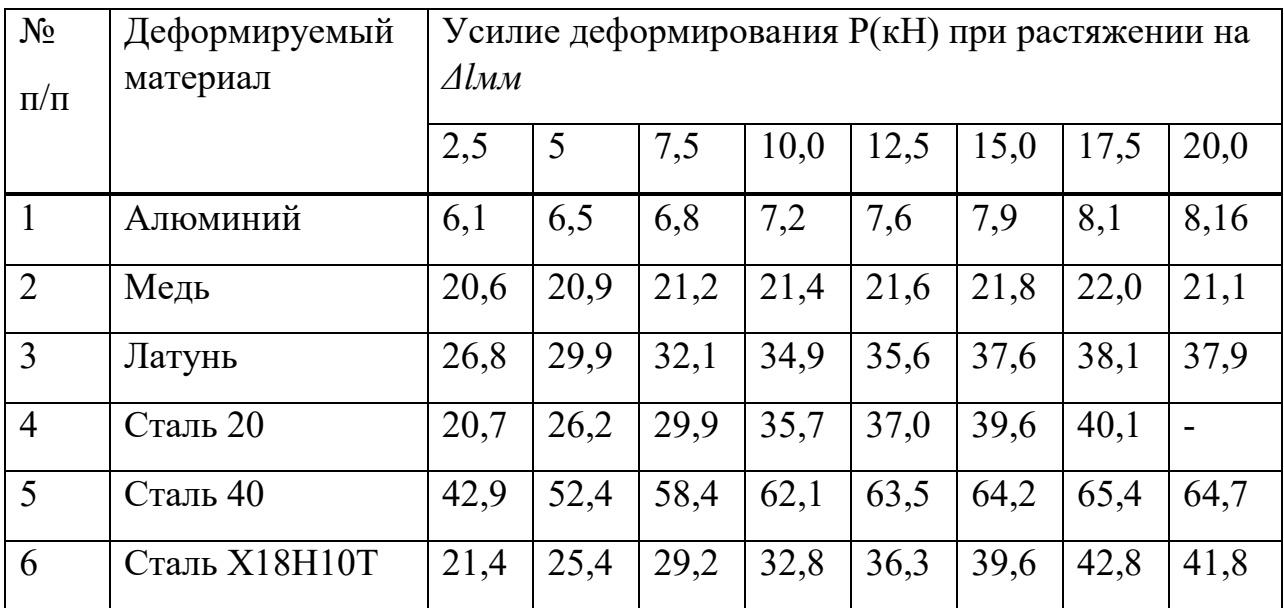

Составить таблицу расчетных значений «*σ*» и «*ε*» и построить график функции «*σ=f(ε)*».

# **При испытании на растяжение стандартного образца длиной 100 мм и диаметром 10 мм получили следующие результаты**

### **Деформируемый материал-латунь**

Исходные данные:

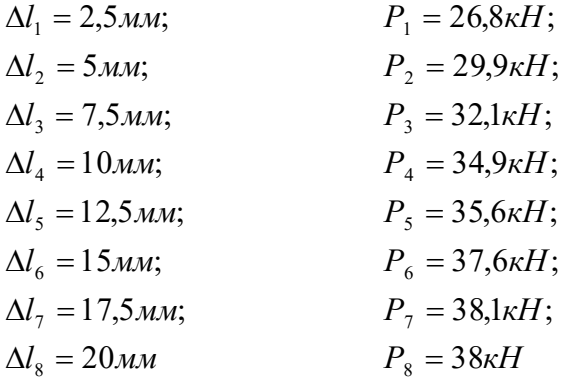

Составить таблицу расчетных значений «*σ*» и «*ε*» и построить график функции «*σ=f(ε)*».

#### **Решение.**

1. Определяем относительную степень деформации - ε для каждого этапа деформирования

$$
\varepsilon = \frac{\Delta l}{l_0} \cdot 100\%
$$
\n
$$
\varepsilon_1 = \frac{0.025}{0.1} = 0.025
$$
\n
$$
\varepsilon_2 = \frac{0.05}{0.1} = 0.15
$$
\n
$$
\varepsilon_3 = \frac{0.075}{0.1} = 0.075
$$
\n
$$
\varepsilon_4 = \frac{0.01}{0.1} = 0.1
$$
\n
$$
\varepsilon_5 = \frac{0.0125}{0.1} = 0.125
$$
\n
$$
\varepsilon_6 = \frac{0.015}{0.1} = 0.15
$$
\n
$$
\varepsilon_7 = \frac{0.0175}{0.1} = 0.175
$$
\n
$$
\varepsilon_8 = \frac{0.02}{0.1} = 0.2
$$

2. Определяем текущую площадь поперечного сечения -  $F_K$  для каждого этапа деформирования по формуле:

$$
F_k = F_0(1 - \varepsilon_k)
$$

3. Начальную площадь поперечного сечения определяется по формуле:

$$
F_0 = \frac{\pi d_0^2}{4}
$$

3. Определяем истинное напряжение - σ на каждом участке для каждого этапа деформирования по формуле:

$$
\sigma_1 = \frac{P_1}{F_1} = \frac{26,6 \cdot 10^3}{7,8 \cdot 10^{-5}} = 3,436 \cdot 10^8
$$
 I/a = 343,6 MIIa  
\n
$$
\sigma_2 = \frac{P_2}{F_2} = \frac{29,9 \cdot 10^3}{7,6 \cdot 10^{-5}} = 3,934 \cdot 10^8
$$
 I/a = 393,4 MIIa  
\n
$$
\sigma_3 = \frac{P_3}{F_3} = \frac{32,1 \cdot 10^3}{7,4 \cdot 10^{-5}} = 4,338 \cdot 10^8
$$
 I/a = 433,8 MIIa  
\n
$$
\sigma_4 = \frac{P_4}{F_4} = \frac{34,9 \cdot 10^3}{7,2 \cdot 10^{-5}} = 4,847 \cdot 10^8
$$
 I/a = 484,7 MIIa  
\n
$$
\sigma_5 = \frac{P_5}{F_5} = \frac{35,6 \cdot 10^3}{7 \cdot 10^{-5}} = 5,086 \cdot 10^8
$$
 I/a = 508,6 MIIa  
\n
$$
\sigma_6 = \frac{P_6}{F_6} = \frac{37,6 \cdot 10^3}{6,8 \cdot 10^{-5}} = 5,529 \cdot 10^8
$$
 I/a = 552,9 MIIa  
\n
$$
\sigma_7 = \frac{P_7}{F_7} = \frac{38,1 \cdot 10^3}{6,6 \cdot 10^{-5}} = 5,773 \cdot 10^8
$$
 I/a = 577,3 MIIa  
\n
$$
\sigma_8 = \frac{P_8}{F_8} = \frac{38 \cdot 10^3}{6,4 \cdot 10^{-5}} = 5,938 \cdot 10^8
$$
 I/a = 593,8 MIIa

# **Таблица расчетных значений σ и ε**

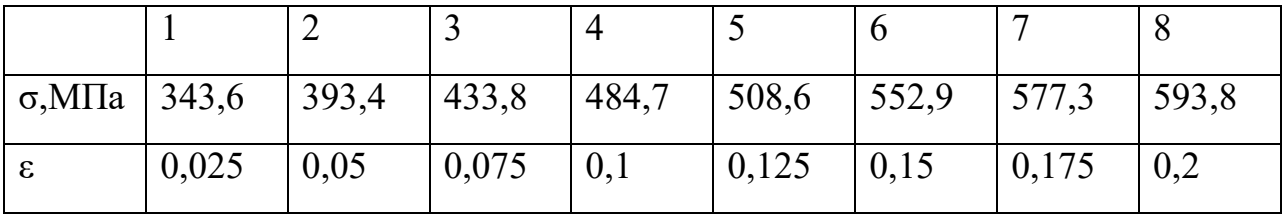

По результатам расчетов строим график зависимости«*σ=f(ε)*».

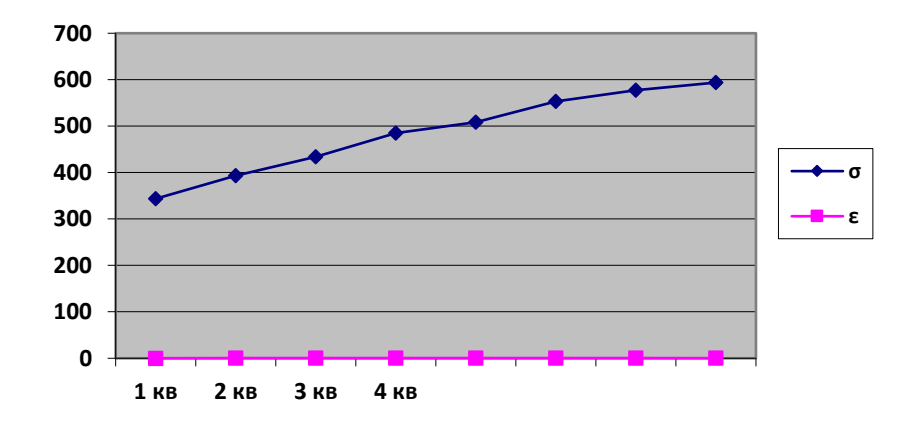

# <span id="page-17-0"></span>**Задачи на тему: Расчеты заклепочных и сварных соединений.**

*Задача 1.* Определить потребное количество заклепок для передачи внешней нагрузки 120 кН. Заклепки расположить в один ряд. Проверить прочность соединяемых листов. Известно: [ $\sigma$ ]= 160 Мпа; [ $\sigma_{\rm cm}$ ]= 300 МПа; [ $\tau_{\rm c}$ ]= 100 Мпа; диаметр заклепок 16 мм (рис. 1).

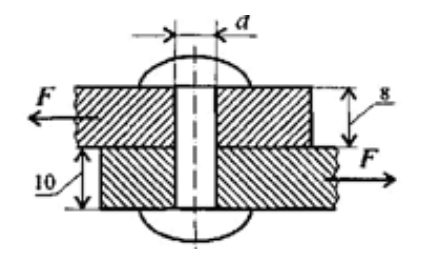

Рисунок 1.

*Задача 2.* Проверить прочность заклепочного соединения на срез и смятие. Нагрузка на соединение 60 кН, ; [ $\sigma_{\rm cm}$ ]= 240 МПа; [ $\tau_{\rm c}$ ]= 100 Мпа (рис. 2).

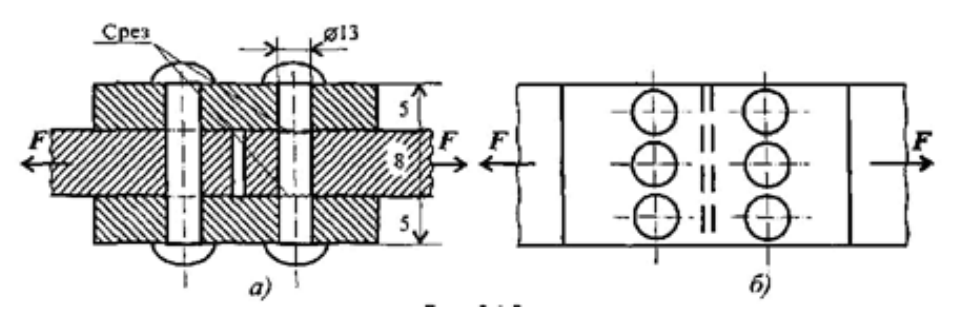

Рисунок 2.

Задача 3. Проверить прочность сварного соединения угловыми швами с накладкой. Действующая нагрузка 60 кН, допускаемое напряжение металла шва на сдвиг 80 МПа (рис.3).

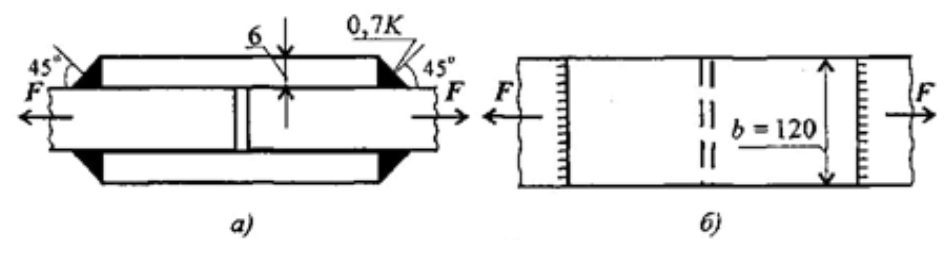

Рисунок 3.

## <span id="page-18-1"></span><span id="page-18-0"></span>**Тема: Расчет на прочность круглого вала. Выполнение расчетов на прочность и жесткость при кручении**

**Цель работы:** *Знать формулы для расчета напряжений в точке поперечного сечения бруса, условия прочности и жесткости при кручении. Уметь выполнять проектировочные и проверочные расчеты круглого бруса для статически определимых систем, проводить проверку на жесткость.*

### **Расчетные формулы:**

Распределение касательных напряжений по сечению при кручении (рис. 7)

Касательное напряжение в точке *A*:

$$
\tau_A = \frac{M_{\kappa \rho A}}{J_\rho},
$$

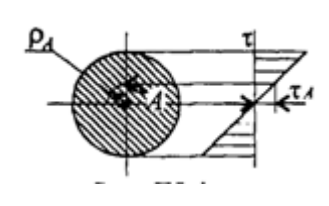

рис. 7

Где  $\rho_A$ – расстояние от точки *A* до центра сечения.

### *Условия прочности про кручении*

$$
\tau_{\kappa} = \frac{M_{\kappa}}{W_{\rho}} \leq [\tau_{\kappa}]; \quad W_{p} = \frac{\pi d^{3}}{16} \approx 0.2d^{3}(\text{Kpyr}),
$$

$$
W_{p} = \frac{\pi d^{3}}{16}(1 - c^{4})(\text{Kohuqo}),
$$

 $M_{\text{\tiny K}}$ - крутящийся момент в сечении, Н·м, Н·мм;

 $W_{\!\rho}$  – момент сопротивления при кручении, м $^3$ , мм $^3$ ;

 $[\tau_{\kappa}]$  – допускаемое напряжение при кручении, Н/мм<sup>2</sup>, Н/мм<sup>2</sup>.

*Проектировочный расчет, определение размеров поперечного сечения*

Сечение – *круг*: 
$$
d \geq \sqrt[3]{\frac{M_{\kappa}}{0.2[\tau_{\kappa}]}}
$$
.

\nСечение – *кольцо*:  $d \geq \sqrt[3]{\frac{M_{\kappa}}{0.2(1-c^4)[\tau_{\kappa}]}}$ .

где *d*– наружный диаметр круглого сечения;

 $d_{\text{BH}}$  – внутренний диаметр кольцевого сечения;  $c = d_{\text{BH}}/d$ .

### *Определение рационального расположения колес по валу.*

*Рациональное расположение колес – расположение, при котором максимальное значение крутящегося момента на валу – наименьшее из возможных.* 

Для экономии металла сечение бруса рекомендуется выполнить кольцевым.

### *Условия жесткости при кручении*

 $\varphi_0 = \frac{M_{\textrm{\tiny K}}}{G L}$  $\frac{M_K}{G J_p} \leq [\varphi_0]; \quad G \approx 0.4E,$ 

 $\rm G$  – модуль упругости при сдвиге,  $\frac{H}{\sqrt{2}}$  $\frac{H}{M^2}$ ,  $\frac{H}{MM}$  $\frac{11}{MN^2}$ ;

E – модуль упругости при растяжении,  $H/\texttt{m}^2$ , $H/\texttt{mm}^2$ .

 $[\varphi_0]$  – допускаемый угол закручивания,  $[\varphi_0] \cong 0, 5 \div 1$  град/м;

 $J_p$  – полярный момент инерции в сечении, м $^4$ , мм $^4\rm{.}$ 

*Проектировочный расчет, определение наружного диаметра сечения*

$$
J_p \ge \frac{M_{\kappa}}{G[\varphi_0]}; \qquad J_p = \frac{\pi d^4}{32} \approx 0.1 d^4(\kappa \text{pyr}); \qquad d \ge \sqrt[4]{\frac{32J_p}{\pi}}.
$$

$$
J_p = \frac{\pi d^4}{32} (1 - c^4)(\kappa \text{0.00}); \qquad d \ge \sqrt[4]{\frac{32J_p}{\pi (1 - c^4)}}.
$$

*Задание.* Для стального вала круглого поперечного сечения определить значение внешних моментов, соответствующих передаваемым мощностям, и уравновешенный момент.

Построить эпюру крутящих моментов по длине вала.

Определить диаметры вала по сечениям из расчетов на прочность и жесткость. Полученный больший результат округлить.

При расчете использовать следующие данные: вал вращается с угловой скоростью 25 рад/с; металл вала – сталь, допускаемое напряжение кручения 30 МПа, модуль упругости при сдвиге  $8 \cdot 10^4$  МПа; допускаемый угол закручивания  $[\varphi_0] = 0.02 \text{ pad/m}.$ 

Провести расчет для вала кольцевого сечения, приняв  $c = 0.9$ . Сделать выводы о целесообразности выполнения вала, круглого или кольцевого сечения, сравнив площади поперечных сечений.

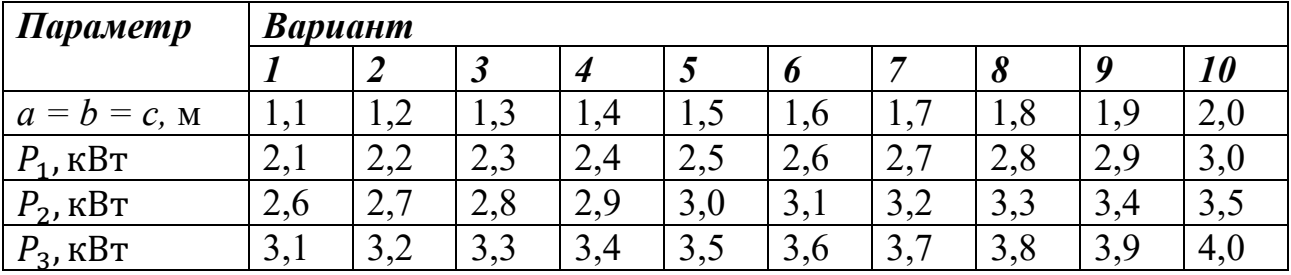

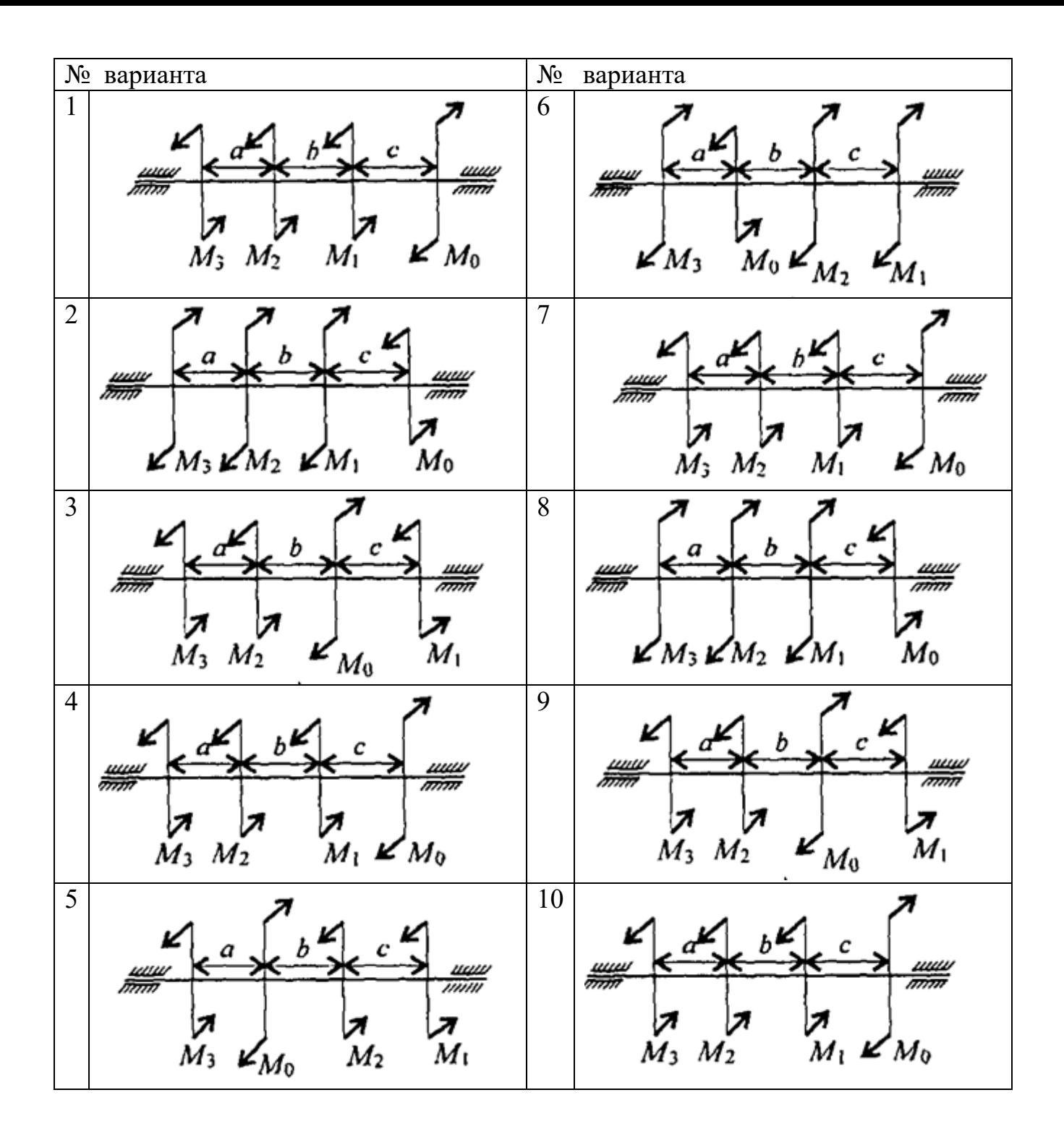

## <span id="page-21-1"></span><span id="page-21-0"></span>**Тема: Внутренние силовые факторы. Эпюры поперечных сил и изгибающих моментов. Расчет на прочность при изгибе.**

**Цель работы:** *Знать распределение нормальных напряжений при чистом изгибе, расчетные формулы. Уметь строить эпюры поперечных сил и изгибающих моментов..*

### **Расчетные формулы:**

Распределение нормальных и касательных напряжений при изгибе

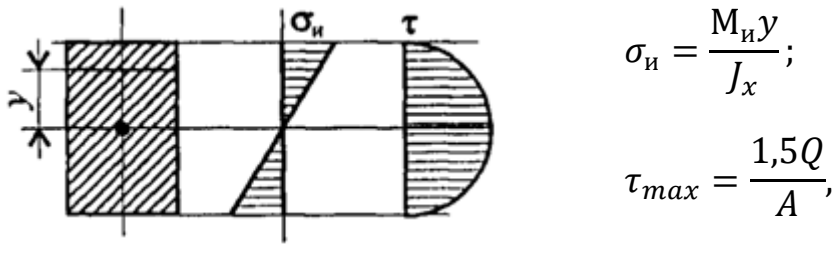

рис.8

где М<sub>и</sub> – изгибающий момент в сечении; Q- поперечная сила в сечении; у – расстояние до нейтрального слоя;  $J_x$ -осевой момент инерции сечения (рис. 8);

– осевой момент сопротивления сечения; *A –* площадь сечения.

*Знаки изгибающих моментов и поперечных сил* (рис. 9)

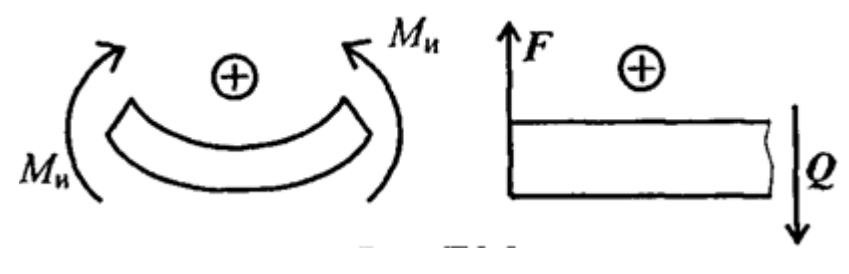

Рис 9

*Задание* Для одноопорной балки, нагруженной сосредоточенными силами и парой сил с моментом  $m$ , построить эпюры поперечных сил и изгибающих моментов.

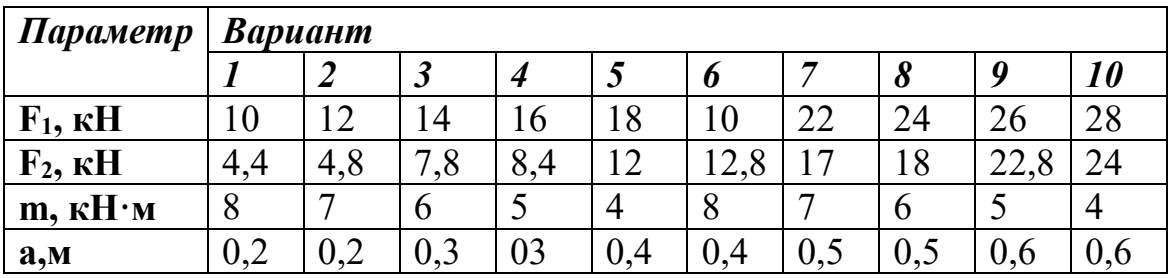

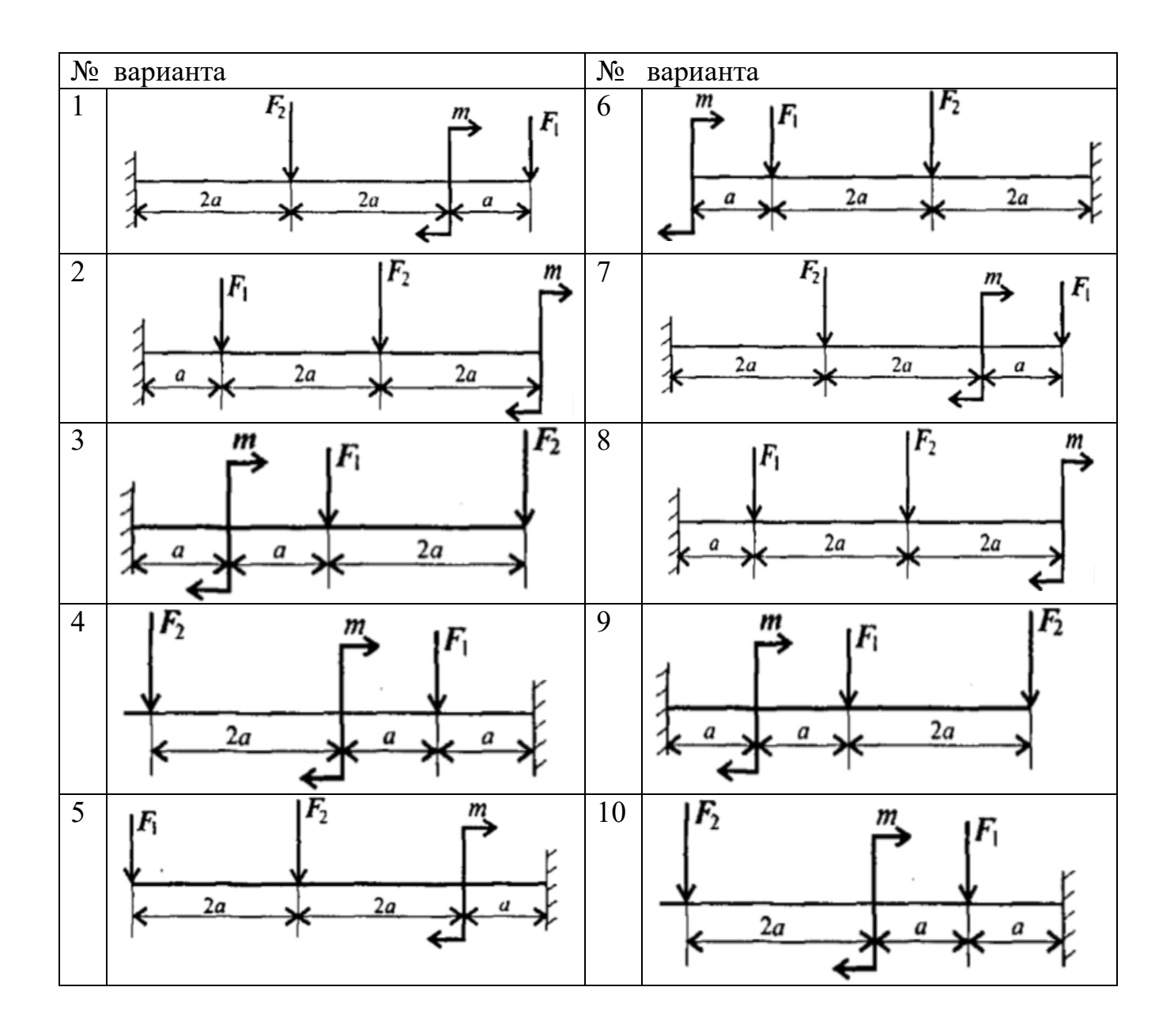

### <span id="page-23-1"></span><span id="page-23-0"></span>**Тема: Расчет вала при совместном действии изгиба и кручения.**

*Цель работы*: уметь рассчитать брус круглого поперечного сечения на прочность при сочетании основных деформаций.

*Основные положения и расчетные формулы*.

Условие прочности при совместном действии изгиба и кручения:

$$
\sigma_{\text{KRB}} = \frac{M_{\text{KRB}}}{W_{\text{X}}} \leq [\sigma]
$$

Эквивалентные моменты:

При расчете по гипотезе максимальных касательных напряжений:

$$
M_{\text{KBIII}} = \sqrt{M_{\text{H}}^2 + M_{\text{K}}^2}
$$

При расчете по энергетической гипотезе формоизменения:

$$
M_{\text{okbV}}=\sqrt{M_{\text{H}}^2+0.75 M_{\text{K}}^2}
$$

*Задание*. Для промежуточного вала редуктора, передающего мощность Р при угловой скорости ω, определить вертикальную и горизонтальную составляющие реакций подшипников, построить эпюры крутящего момента и изгибающего моментов в вертикальной и горизонтальной плоскостях. Определить диаметры вала по сечениям, приняв :  $[\sigma] = 60$  Мпа и полагая  $F_r=0,364F_t$ . Расчет произвести по гипотезе максимальных касательных напряжений.

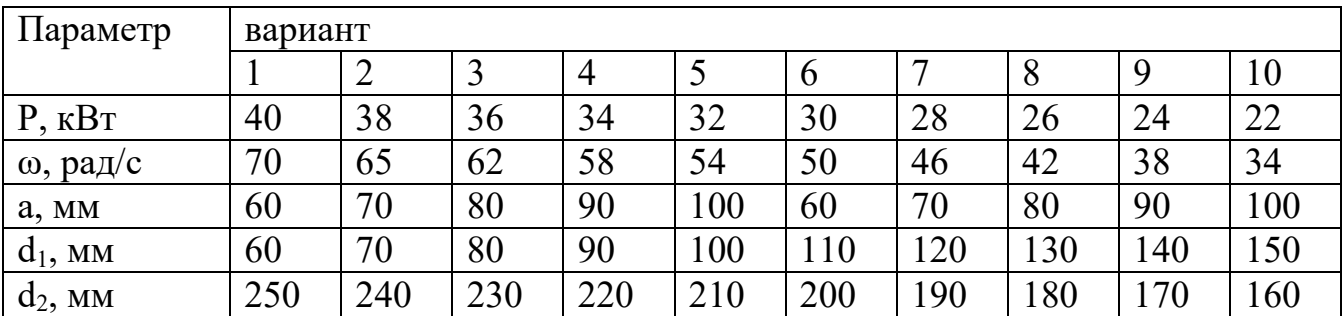

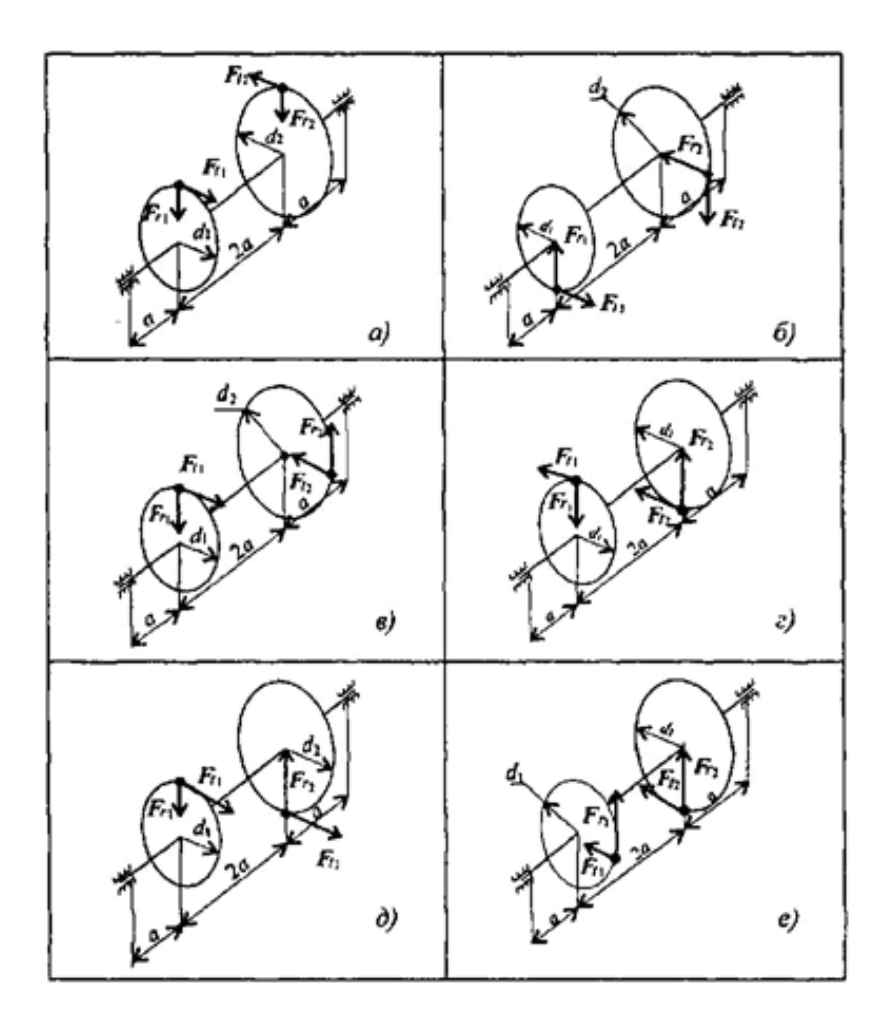

## <span id="page-25-1"></span><span id="page-25-0"></span>**Тема: Трение, работы и мощность, КПД.**

**Цель работы:** *Знать зависимости для определения мощности при поступательном движении и КПД. Знать основные уравнения динамики при поступательном движении твердого тела. Уметь рассчитывать мощность с учетом потерь на трение и сил инерции. Уметь определять параметры движения с помощью теорем динамики.*

## **Расчетные формулы:**

 $M$ ощность при поступательном движении  $P = Fv \cos \alpha$ ,

где F – постоянная сила. Н;  $v$  – скорость движения, м/с;  $\alpha$  – угол между направлениями силы и перемещения.

 $M$ ощность при вращении  $P = M\omega$ ,

где М–вращающий момент, Н $\cdot$ м;  $\omega$  –угловая скорость, рад/с.

 $K$ оэффициент полезного действия

 $P_{\Pi 0J\overline{\rm{}}\phantom{\overline{J}}$  $\frac{1-\text{rod}}{P_{3\text{app}}},$ 

где  $P_{\text{no}n}$  – полезная мощность, Вт;  $P_{\text{aarp}}$  – затраченная мощность, **В**.

*Сила инерции*  $F_{\mu} = -ma$ , где *a*- ускорение точки, м/с<sup>2</sup>; *m*— масса, кг.

*Основные уравнения динамики* 

Поступательное движение твердого тела:  $F = ma$ .

*Задание***.** Скорость кабины лифта массой *m* изменяется согласно графику. Определить величину натяжения каната, на котором подвешен лифт, при подъеме и опускании. По максимальной величине натяжения каната определить потребную мощность электродвигателя, если КПД известно.

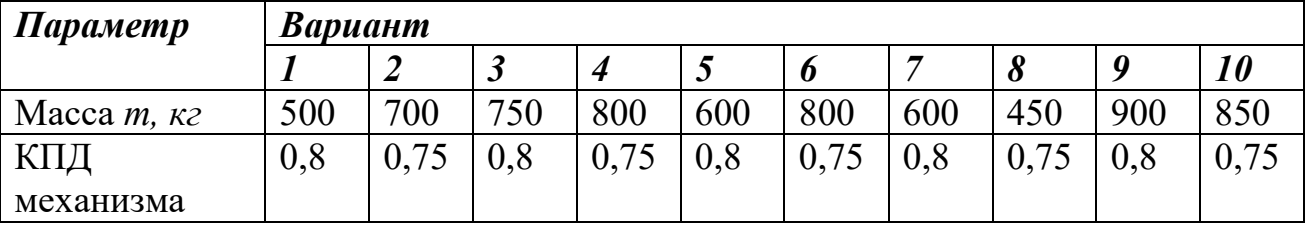

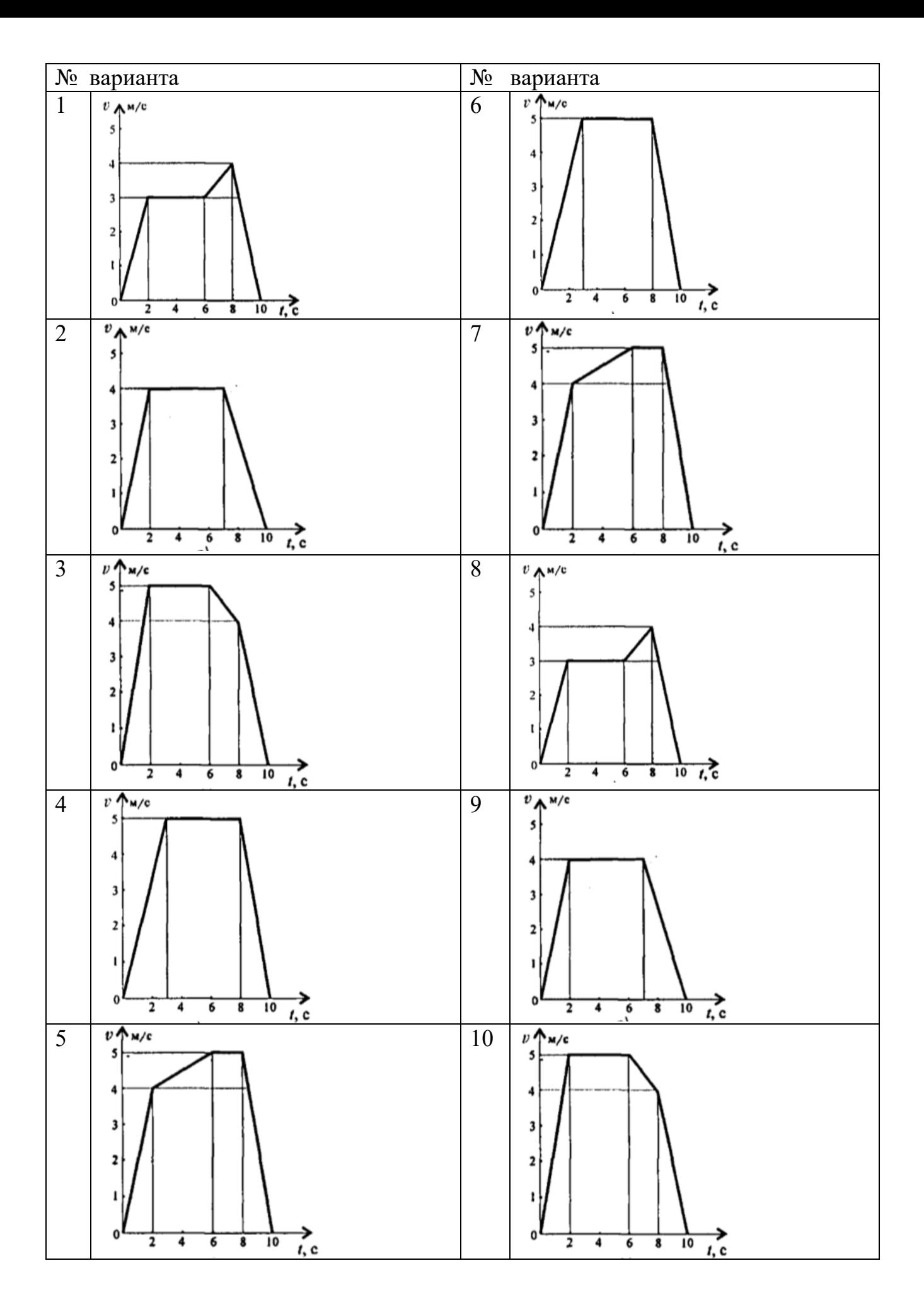

## <span id="page-27-1"></span><span id="page-27-0"></span>**Тема: Кинематический и силовой расчет многоступенчатой передачи** *Цель работы:*

1.1 Закрепить теоретический материал темы Общие сведения о передачах

1.2 Закрепить знания по определению основных кинематических характеристик

1.3 Закрепить знания по определению основных геометрических и силовых параметров привода

## *Задание*

2.1 Изучить теоретический материал темы Общие сведения о передачах

2.2 Определить требуемую мощность электродвигателя и мощность на валах редуктора, согласно своего варианта

2.3 Рассчитать привод к ленточному конвейеру, согласно своего варианта

2.4 Ответить на вопросы

2.5 Варианты практической работы Таблица 1

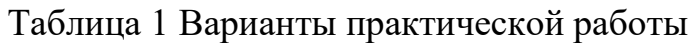

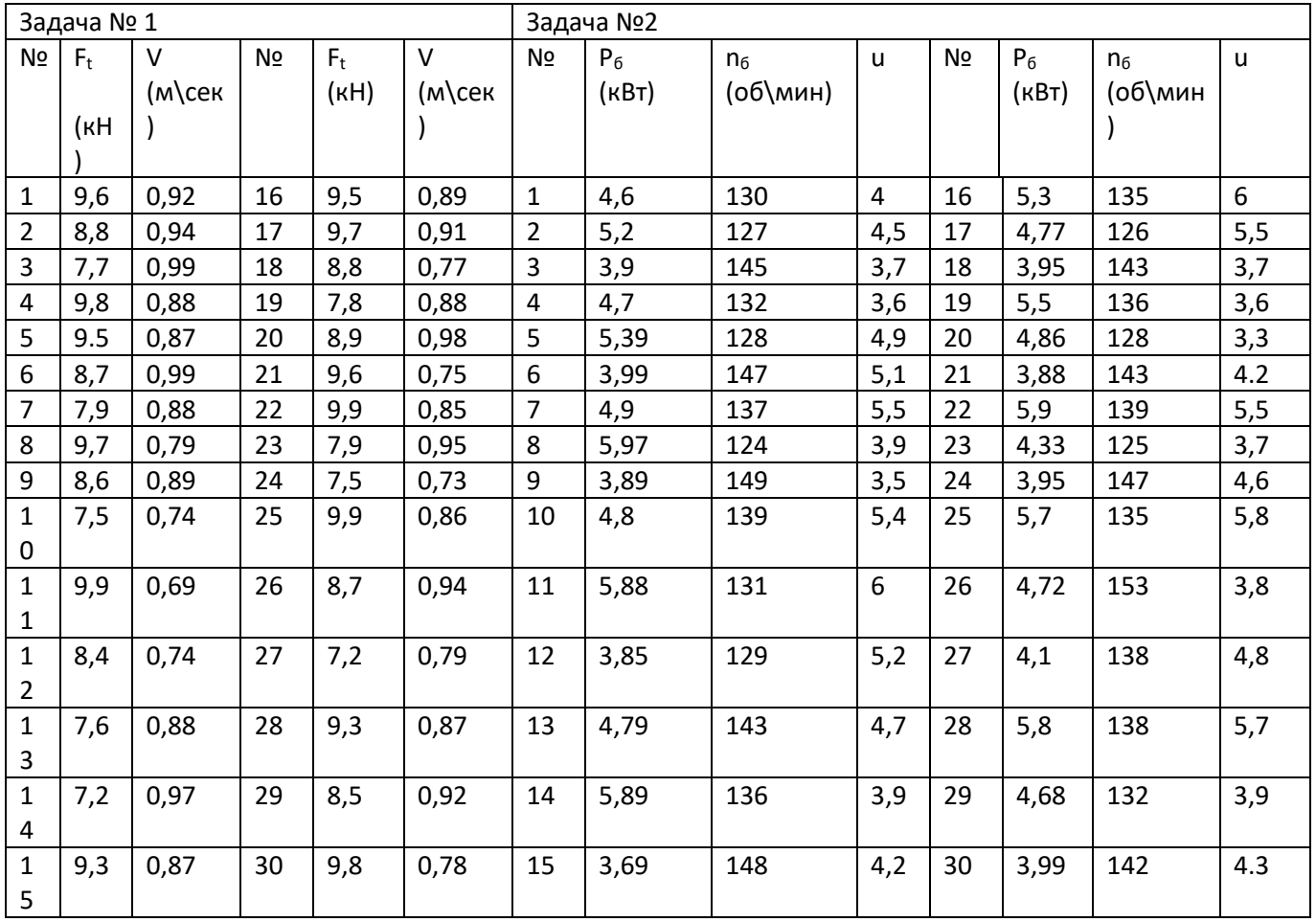

#### *Порядок выполнения работы*

1. Лента транспортёра имеющая максимальную тяговую силу  $F_t(K_H)$ перемещается со скоростью V (м/с). Определить требуемую мощность электродвигателя и мощность на валах редуктора, если известны КПД ремённой передачи, зубчатой передачи, цепной передачи и одной пары подшипников. Редуктор имеет две пары подшипников качения, а барабан конвейера – одну.

2 Рассчитать привод к ленточному конвейеру, если мощность на барабане конвейера  $P_6$  (кВт), частота вращения барабана конвейера n<sub>6</sub> (об/мин), передаточное число редуктора – u. Работа двухсменная, нагрузка спокойная, безударная, среда не агрессивная.

### *Ход работы*

*Решение задания 1:*

1 Определяем мощность на барабане по формуле:

$$
P_6 = F_t \times 10^3 \times V = \qquad \qquad \text{B}
$$

2 Определяем общий КПД привода по формуле:

$$
\mathbf{\mathop{1\hskip-2pt {\rm\,}\hskip 1pt}}_{\rm\,66III.} = \mathbf{\mathop{1\hskip-2pt {\rm\,}\hskip 1pt}}_{\rm\,ph} \times \mathbf{\mathop{1\hskip-2pt {\rm\,}\hskip 1pt}}_{\rm\,3II} \times \mathbf{\mathop{1\hskip-2pt {\rm\,}\hskip 1pt}}_{\rm\,III} \times \mathbf{\mathop{1\hskip-2pt {\rm\,}\hskip 1pt}}^3 =
$$

3 Определяем требуемую мощность электродвигателя по формуле:

$$
\mathbf{P}_{\scriptscriptstyle{\mathrm{J}\mathrm{B}}} \, = \, \frac{\mathbf{P}_{\scriptscriptstyle{6}}}{\mathbf{\eta}_{\scriptscriptstyle{\mathrm{o6}\mathrm{m}}}} \, = \, \mathbf{B}\mathbf{\tau}
$$

4 Определяем мощность на быстроходном валу редуктора по формуле:

$$
P_1 = P_{\text{AB}} \times p_{\text{PI}} \times p_{\text{II}} = \text{B}
$$

5 Определяем мощность на тихоходном валу редуктора по формуле:

$$
P_1 = P_{\mu} \times \eta_{\text{pn}} \times \eta_{\text{sn}} \times \eta_{\text{n}}^2 = \qquad \qquad \text{Br}
$$

### *Решение задания 2*

1 Определяем общий КПД привода по формуле:

 $\eta$  <sub>общ.</sub> =  $\eta$  1× $\eta$  2×  $\eta$   $\frac{3}{r}$ *ï* = ,

где  $\eta_1$  = - КПД зубчатой передачи редуктора;  $\eta_2$  = - КПД цепной передачи;

 $\eta_3$  = - КПД пары подшипников качения

2 Определяем потребную мощность на входном валу привода:

$$
P_{\text{Bx}} = P_1 = \frac{P_6}{\eta_{\text{off}}}
$$

Принимаем электродвигатель типа для которого

 $P_3 =$  кВт;  $n_3$  об/мин

3 Определяем общее передаточное число привода по формуле:

$$
u_{o6\mu} = \frac{n_1}{n_3} = ,
$$

где  $n_1 = n_2 = 0$ б\мин – частота вращения вала электродвигателя;  $n_3 = n_5 =$  об\мин – частота вращения барабана конвейера;

4 Определяем передаточное число цепной передачи по формуле:

$$
U_{u,n} = \frac{u_{\text{off}}}{u_1} = ,
$$

где u = - передаточное число редуктора

5 Определяем частоту вращения валов привода по формуле:

 $n_1 = n_3 = 06 \text{MWH}$ ;  $n_2$  = 1 1 u  $\frac{n_1}{n_2}$  = 0б\мин;  $n_3 = n_6 =$  0б\мин;  $W_1 = \frac{\pi}{30}$  $\pi \times n_1$ рад\сек;  $w_2 = \frac{\pi}{30}$  $\pi \times n_2$ рад\сек  $w_3 = \frac{72}{30}$  $\pi \times n_3$ рад\сек

6 Определяем мощность на валах привода по формуле:

$$
P_1 = P_{Bx} =
$$
 RBT;  
\n $P_2 = P_1 \times p_1 =$  RBT;  
\n $P_3 = P_6 =$  RBT

7 Определяем вращающий момент на валах привода по формуле:

$$
T_1 = \frac{10^6 \times P_1}{\omega_1} = H \text{ mm};
$$

$$
T_2 = \frac{10^6 \times P_2}{\omega_2} = H \text{ mm};
$$

$$
T_3 = \frac{10^6 \times P_3}{\omega_3} = H \text{ mm};
$$

### *Контрольные вопросы*

- 5.1 Как определить потребную мощность электродвигателя?
- 5.2 Как определить вращающий момент?
- 5.3 Что такое передаточное число передачи?
- 5.4 Какова зависимость угловой скорости от частоты вращения?
- 5.5 Как определить общее передаточное число привода ?

# <span id="page-31-1"></span><span id="page-31-0"></span>**Лабораторная работа №10**

**Тема: Геометрический расчет цилиндрической прямозубой передачи.**

**Цель работы:** *Получить практические навыки при определении параметров зубчатых колес.*

#### **Порядок выполнения работы:**

Рассмотреть кинематическую схему передачи.

Определить число зубьев шестерни  $z_1$ =

Определить число зубьев колеса z<sub>2</sub>=

Определить передаточное отношение U= z<sub>1</sub> / z<sub>2</sub>

Замерить межосевое расстояние  $a_{\omega}$  измерительным инструментом.

Передача прямозубая, угол наклона зубьев отсутствует  $\beta = 0$ 

Определить модуль зацепления  $m = \frac{2a_{\omega}}{3.15}$  $z_1 + z_2$ 

Определить геометрические параметры передачи .

Делительные диаметры  $d_1 = m * z_1$  $d_2 = m * z_2$ 

Уточнить межосевое расстояние с помощью формулы  $a_{\omega} = \frac{d_1 + d_2}{2}$ 2

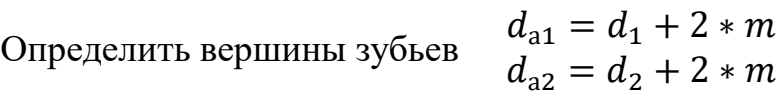

Определить диаметры впадин  $d_{f1} = d_1 - 2.5 * m$  $d_{f2} = d_2 - 2.5 * m$ 

Сделать выводы о геометрических параметры передачи, модуле зацепления и межосевом расстоянии.

# <span id="page-32-1"></span><span id="page-32-0"></span>**Тема: Изучение конструкции червячной передачи. Геометрический и силовой расчет.**

*Цель работы:* Изучение основных геометрических и силовых соотношений в червячных передачах.

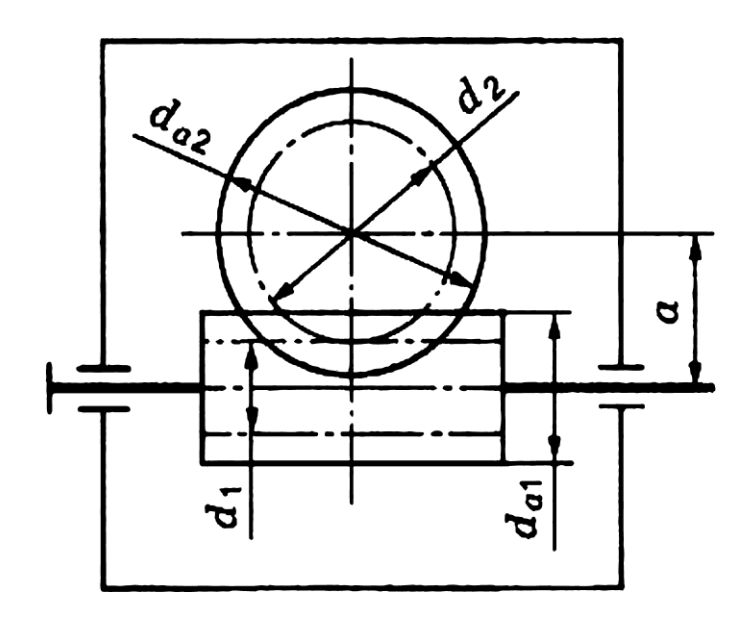

Рис. 1 Схема червячной передачи

*Червячная передача—* передача зацеплением со скрещивающимися осями валов. Передача движения происходит от червяка (однозаходного или многозаходного винта) к зубчатому колесу специальной формы и осуществляется по принципу винтовой пары (рис.1).

В передаче возникает значительное взаимное *скольжение витков червяка* во *зубьям колеса,* что вызывает повышенный износ и значительное выделение теплоты. Для уменьшения трения венцы червячных колес изготовляют из антифрикционных материалов (бронзы, реже чугуна). Обычно составные.

#### Основные параметры червячной передачи

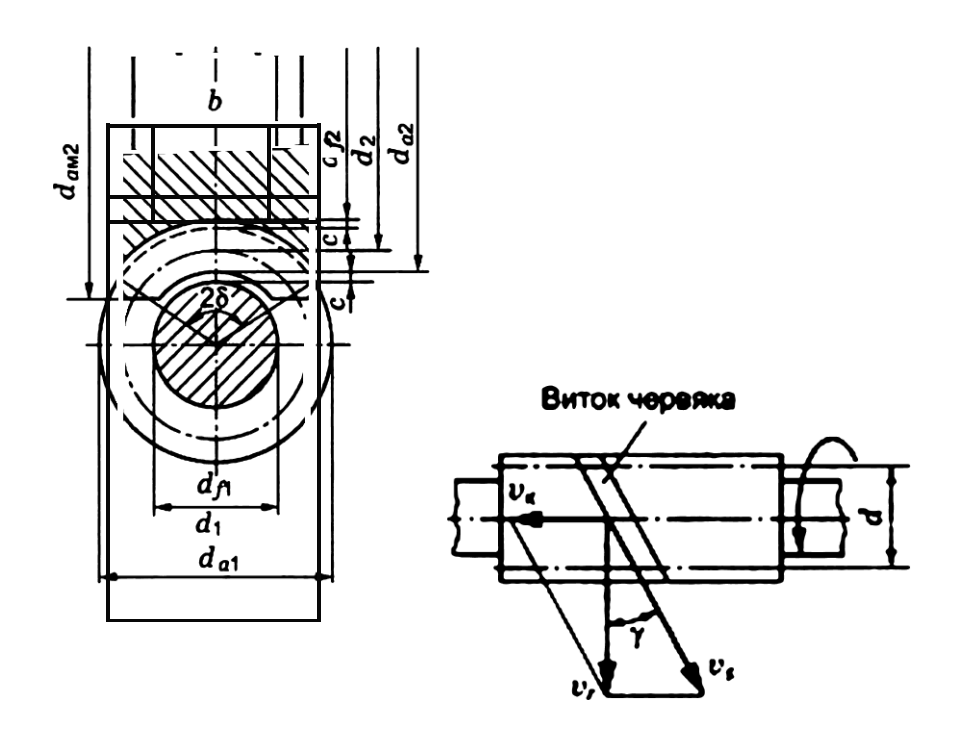

Рис. <sup>2</sup> Геометрические параметры Рис. <sup>3</sup> Скольжение <sup>в</sup> передаче: *V*<sup>к</sup> — линейная скорость витка колеса; *V<sup>r</sup> —* линейная скорость витка червяка; *V<sup>s</sup> —* скорость взаимного скольжения

Рассматривается передача без смещения (рис. 2).

Основным расчетным параметром червяка является осевой модуль

 $m = P/\pi$ , где  $p$  — осевой шаг червяка.

Делительный диаметр червяка

*d<sup>1</sup>* = *qm,* где *q —* коэффициент диаметра червяка.

Значения *т* и *q* стандартизированы Число заходов червяка *z<sup>1</sup> =* 1; 2; 4. Делительный угол подъема витка червяка *γ*,

$$
tg\gamma=z_1/q
$$

Осевой модуль червяка равен торцовому модулю червячного колеса.

Делительной окружности колеса *d<sup>2</sup> = mz2.* 

Диаметр вершин зубьев в среднем сечении  $d_{a2} = d_2 + 2m$ .

Диаметр впадин червячных колес в среднем сечении  $d_{f2} = d_2 - 2$ , 4m.

Наибольший диаметр червячного колеса

$$
d_{\alpha M2}\leq d_{a2}+\frac{6m}{z_1+2}.
$$

Зубья колес имеют вогнутую форму и охватывают червяк по дуге с углом 2*δ*. Ширина венца *b*.

Межосевое расстояние передачи

$$
a=0,5(d_1+d_2)=0,5m(q+z_2).
$$

Число зубьев червячного колеса *z2.*

Передаточное число червячной передачи

$$
u=\frac{\omega_1}{\omega_2}=\frac{z_2}{z_1};\ z_2=30-80;\ z_1=1;\ 2;\ 4.\ \text{Tor} \text{A} \text{B} \text{A} u=8...80.
$$

Силы в зацеплении червячной передачи

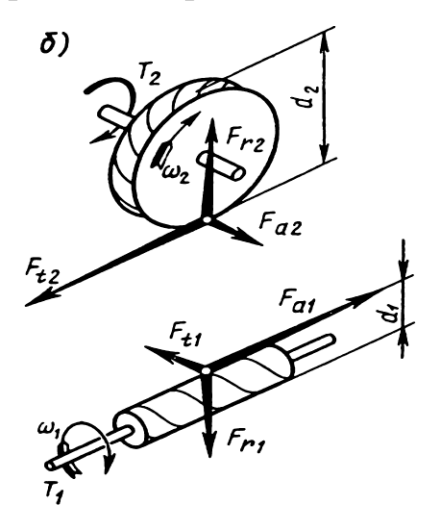

Рис.4 Схема расположения сил

Окружная сила на червяке равна осевой силе на колесе:

$$
F_{i1} = F_{a2} = \frac{2T_1}{d_1}.
$$

Осевая сила на червяке равна окружной силе на колесе:

$$
F_{a1} = F_{r2} = \frac{2T_2}{d_2} \, .
$$

Радиальные силы равны друг другу:

$$
F_{r1} = F_{r2} = F_{r2} \text{tg } \alpha \text{ (} \alpha = 20^{\circ} \text{).}
$$
 Враща**ю**щий момент на колесе  

$$
T_2 = T_1 u \eta.
$$

## *Задание :*

Рассчитать основные геометрические параметры червячной передачи, и определить усилия в зацеплении передачи, если задано:

Число заходов червяка  $z_1 = 2$ 

Передаточное число u =20

Коэффициент диаметра червяка q=10

Модуль зацепления m=8

Вращающий момент на валу колеса  $T_2$ =560 Нм

Вращающий момент на валу червяка  $T_1 = 28$  Нм

Расчёт произведите в таблице.

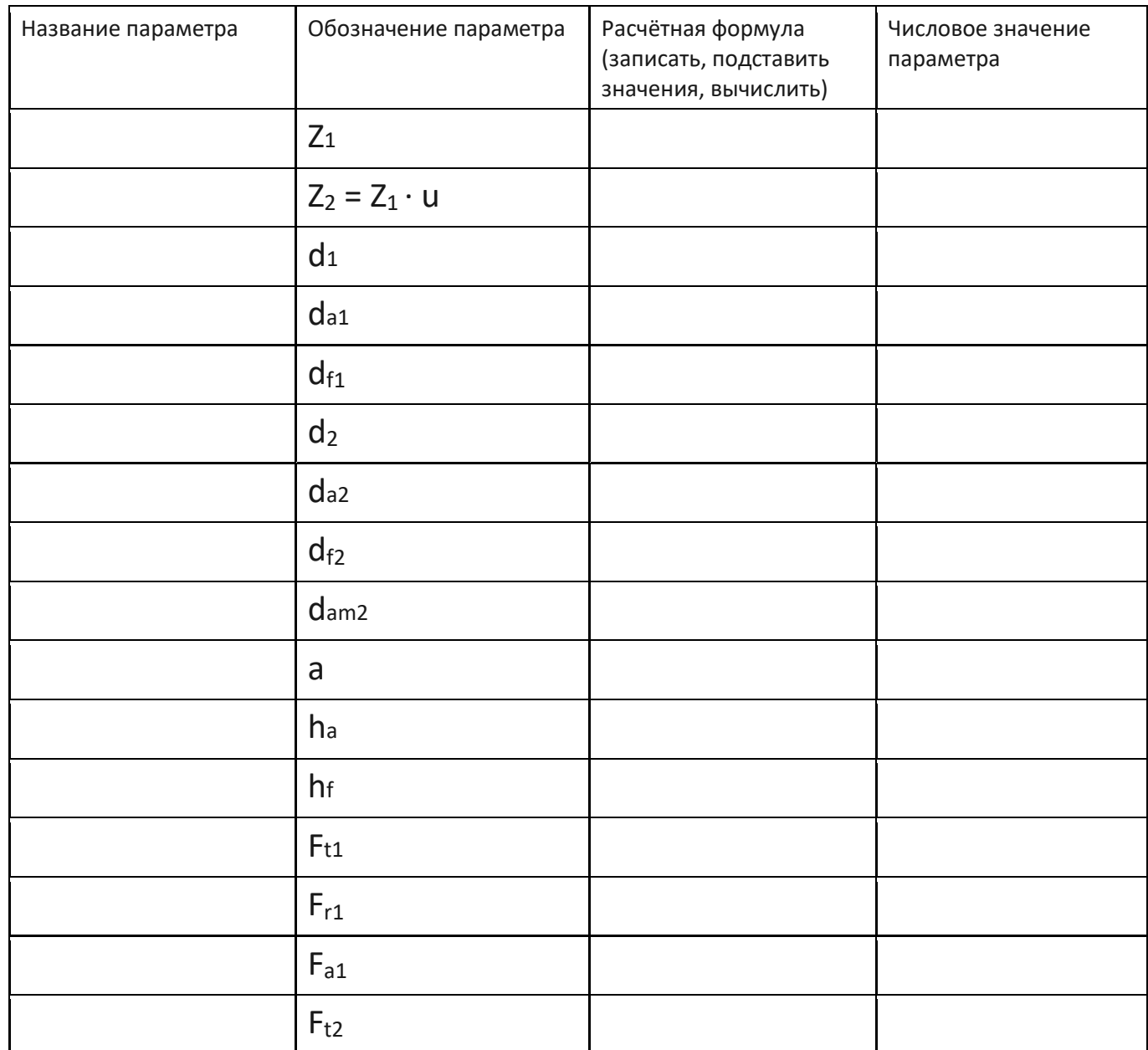

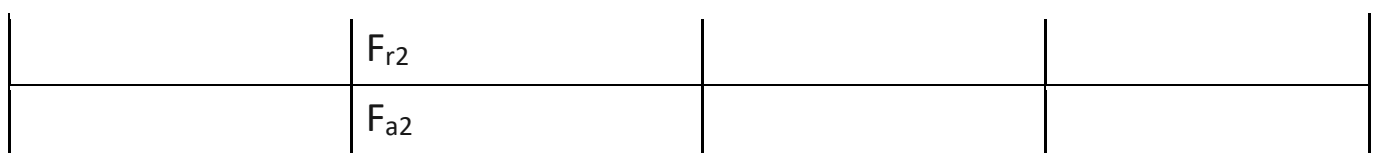

Вычертите червяк и червячное колесо и проставьте размеры и обозначения.

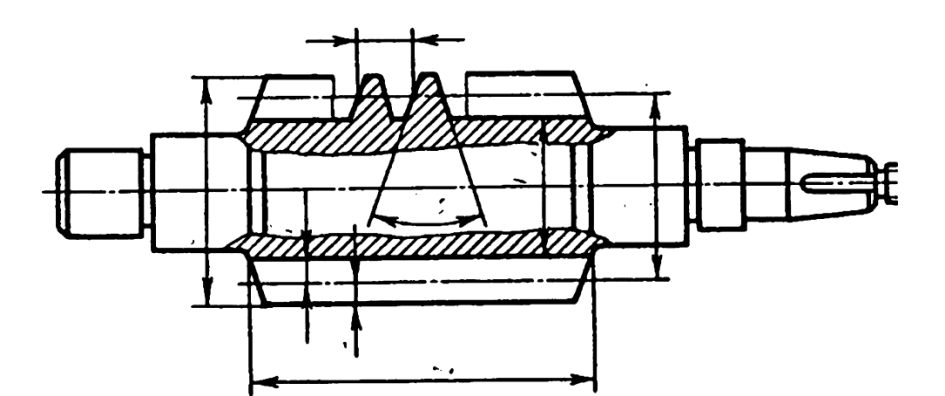

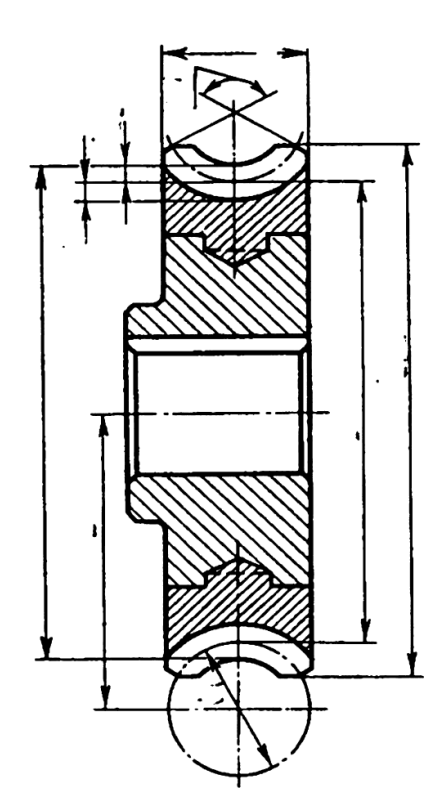

### <span id="page-37-1"></span><span id="page-37-0"></span>**Лабораторная работа №12**

## **Тема: Конструкция подшипников и подшипниковых узлов. Определение долговечности подшипников.**

*Цель работы*: получить практические навыки определения типа подшипника качения, изучения конструкции, маркировки.

#### **2.Основные понятия.**

 Назначение подшипников – поддерживать вращающиеся валы и оси в пространстве, обеспечивая им возможность вращения ли качения, и воспринимать действующую на них нагрузку.

 Подшипники качения – это опоры вращающихся или качающихся деталей, использующие элементы качения (шарики, ролики, иглы) и работающие на основе трения качения.

Электродвигатели, подъемно-транспортные и сельскохозяйственные машины, летательные аппараты, локомотивы, вагоны, металлорежущие станки, зубчатые редукторы и многие другие механизмы и машины в настоящее время немыслимы без подшипников качения.

Подшипники качения состоят из двух колец — внутреннего *1* и наружного *3,* тел качения *2* (шариков или роликов) и сепаратора *4* (рис. 1, *а).* В зависимости от :формы тел качения различают подшипники шариковые (рис. 1, *д, б, ж,* и) и роликовые (рис. 1, *в, г, е, з, к).* Разновидностью роликовых подшипников являются игольчатые подшипники (рис. 1, *д).*

Основными элементами подшипников качения являются тела качения — шарики или ролики, установленные между кольцами и удерживаемые сепаратором на определенном расстоянии друг от друга.

*Достоинства подшипников качения:*

- *-* низкое трение, низкий нагрев;
- экономия смазки;
- высокий уровень стандартизации;
- экономия дорогих антифрикционных материалов.

*Недостатки подшипников качения:*

*-* высокие контактные напряжения, и поэтому ограниченный срок службы;

*-* высокие габариты (особенно радиальные) и вес;

- высокие требования к оптимизации выбора типоразмера;

- большая чувствительность к ударным нагрузкам вследствие большой

жесткости конструкции;

- повышенный шум;

- слабая виброзащита, более того, подшипники сами являются генераторами

вибрации за счёт даже очень малой неизбежной разноразмерности тел

качения.

*Материалы.* Материалы подшипников качения назначаются с учётом высоких требований к твёрдости и износостойкости колец и тел качения. Здесь используются шарикоподшипниковые высокоуглеродистые хромистые стали ШХ15 и ШХ15СГ, а также цементируемые легированные стали 18ХГТ и 20Х2Н4А. Твёрдость колец и роликов обычно *HRC* 60...65, а у шариков немного больше – *HRC* 62... 66, поскольку площадка контактного давления у шарика меньше. Сепараторы изготавливают из мягких углеродистых сталей либо из антифрикционных бронз для высокоскоростных подшипников. Широко внедряются сепараторы из дюралюминия, металлокерамики, текстолита, пластмасс.

*Для обеспечения нормальной и долговечной работы* подшипников качения к качеству их изготовления и термической обработке тел качения и колец предъявляют высокие требования.

Подшипники качения — это опоры вращающихся или качающихся деталей. Подшипники качения в отличие от подшипников скольжения стандартизованы. Подшипники качения различных конструкций (диапазон наружных диаметров 1,0—2600 мм, масса 0,5—3,5 т, например, микроподшипники с шариками диаметром 0,35 мм и подшипники с шариками диаметром 203 мм) изготовляют на специализированных подшипниковых заводах.

Выпускаемые в СНГ подшипники качения классифицируют *по способности воспринимать нагрузку — радиальные, радиально-упорные, упорно-радиальные и упорные.*

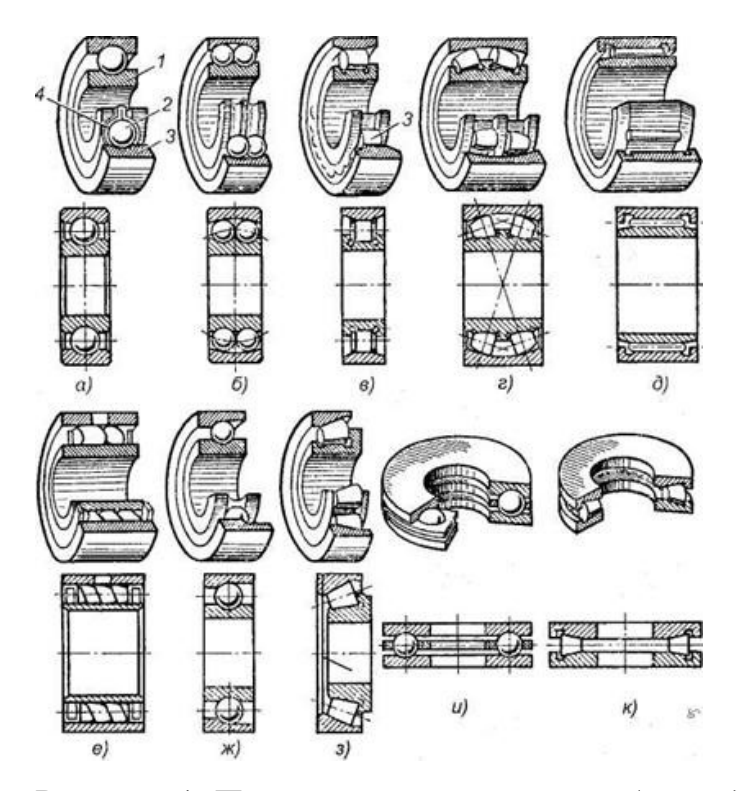

Рисунок 1. Подшипники качения: *а, б, в, г, д, е* — радиальные подшипники; *ж, з* — радиально-упорные подшипники;

и, к — упорные подшипники; 1 — внутреннее кольцо;

2 — тело качения; 3 — наружное кольцо; 4— сепаратор.

Радиальные подшипники (см. рис. 1, *а—е)* воспринимают (в основном) радиальную нагрузку, т. е. нагрузку, направленную перпендикулярно к геометрической оси вала.

Упорные подшипники (см. рис. 1, и, *к)* воспринимают только осевую нагрузку.

Радиально-упорные (см. рис. 1, *ж, з)* и упорно-радиальные подшипники могут одновременно воспринимать как радиальную, так и осевую нагрузку. При этом упорно-радиальные подшипники предназначены для преобладающей осевой нагрузки.

*В зависимости от соотношения размеров* наружного и внутреннего диаметров, а также ширины *подшипники делят на серии:* сверхлегкую, особо легкую, легкую, среднюю, тяжелую, легкую широкую, среднюю широкую.

В зависимости от серии при одном и том же внутреннем диаметре кольца подшипника наружный диаметр кольца и его ширина изменяются.

*По форме тел качения подшипники делят на шариковые* (см. рис. 1, *а, б, ж, и), с цилиндрическими роликами* (см. рис. 1, *в), с коническими* 

*роликами* (см. рис. 16, з, *к), игольчатые* (см. рис. 1, *д), с витыми роликами* (см. рис. 1, *е), с бочкообразными роликами* (сферическими) (см. рис. 1, *г).* Тела качения игольчатых подшипников тонкие ролики — иглы диаметром 1,6—5 мм. Длина игл в 5—10 раз больше их диаметра. Сепараторы в игольчатых подшипниках отсутствуют.

*По числу рядов тел качения различают однорядные* (см. рис. 1, *а, в, д к)* и *двухрядные* (см. рис. 1, *б, г)* подшипники качения.

По конструктивным и эксплуатационным признакам *подшипники делят на самоустанавливающиеся* (см. рис. 1, *б, г)* и *несамоустанавливающиеся* (см. рис. 1, *а, в,д—к).*

 Существует более 15 тыс. типоразмеров подшипников размером от 0,5мм до 2м и более, массой от 0,001 кг до 7 т.

 Подшипники в диапазоне внутренних диаметров 3…10мм стандартизированы через 1мм, от10 до 20мм – через 2…3мм, до 110мм – через 5мм, до 200мм – через 10мм, до 500мм – через 20мм.

 Подшипники качения по направлению воспринимаемой нагрузки разделяют на: - радиальные, предназначенные восприятия радиальной нагрузки

(поперек продольной оси вращения) и меньшие по величине

нагрузки, допускают небольшие перекосы (до 1/4°);

- упорные, воспринимающие только осевую нагрузку;

- радиально-упорные, воспринимающие комбинированную

(осевую и

осевые

радиальную) нагрузку.

*По форме тел качения подшипники делят на шариковые* (см. рис. 16, *а, б, ж, и), с цилиндрическими роликами* (см. рис. 16, *в), с коническими роликами* (см. рис. 16, з, *к), игольчатые* (см. рис. 16, *д), с витыми роликами* (см. рис. 16, *е), с бочкообразными роликами* (сферическими) (см. рис. 16, *г).* Тела качения игольчатых подшипников тонкие ролики — иглы диаметром 1,6—5 мм. Длина игл в 5—10 раз больше их диаметра. Сепараторы в игольчатых подшипниках отсутствуют.

*По числу рядов тел качения различают однорядные* (см. рис. 16, *а, в, д—к)* и *двухрядные* (см. рис. 16, *б, г)* подшипники качения.

По конструктивным и эксплуатационным признакам *подшипники делят на самоустанавливающиеся* (см. рис. 16, *б, г)* и *несамоустанавливающиеся* (см. рис. 16, *а, в,д—к).*

*3. Маркировка подшипников качения.*

*Каждый подшипник качения имеет условное клеймо, обозначающее тип, размер, класс точности, завод-изготовитель.*

На неразъемные подшипники клеймо наносят на одно из колец, на разборные — на оба кольца, например, на радиальный подшипник с короткими цилиндрическими роликами (см. рис. 1, *в),* где наружное кольцо без бортов и свободно снимается, а внутреннее кольцо с бортами составляет комплект с сепаратором и роликами.

Под типом подшипника понимают его конструктивную разновидность, определяемую по признакам классификации.

Условное обозначение подшипника составляется из цифр (максимальное количество цифр 7) и характеризует внутренний диаметр ПК, его серию, тип, конструктивную разновидность. Порядок отсчёта цифр справа налево (рис. 2).

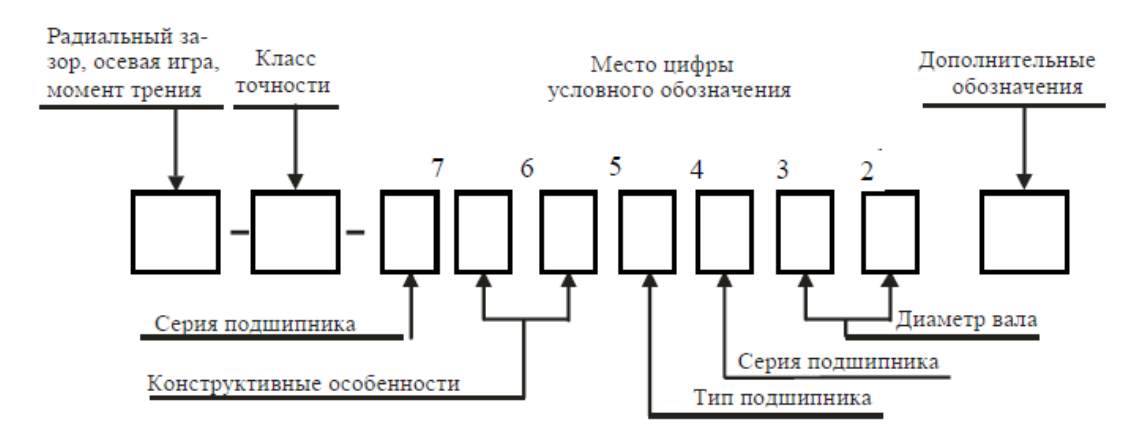

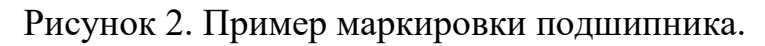

*Первая и вторая цифры* справа условно обозначают *его номинальный внутренний диаметр d* (диаметр вала). Для определения истинного размера *d* (в миллиметрах) необходимо указанные две цифры умножить на пять. Например, подшипник ...04 имеет внутренний диаметр (04 х 5) = 20 мм. Это правило распространяется на подшипники с цифрами ...04 и выше, до ...99, т. е. для J=20H-495 mm. Подшипники с цифрами... 00 имеют *d-* 10 мм; ...01 *d=* 12 мм; ...02 *d=* 15 мм; ...03 *d=* 17 мм.

*Третья цифра справа обозначает серию подшипника,* определяя его наружный диаметр: 1 — особо легкая, 2 — легкая; 3 — средняя, 4 — тяжелая; 5 — легкая широкая, 6 — средняя широкая.

На один и тот же диаметр шейки вала предусматривается несколько серий подшипников, которые отличаются размерами колец и тел качения и соответственно величиной воспринимаемых нагрузок (рис.3).

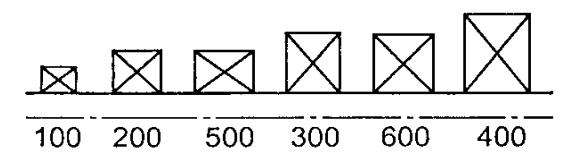

Рисунок 3.

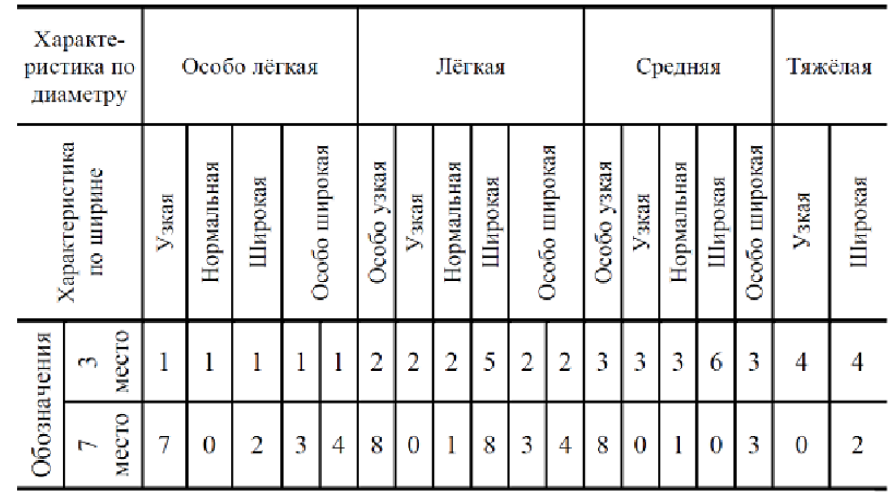

Таблица 1.

*Четвертая цифра справа обозначает тип подшипника.* Если эта цифра 0, то это означает, что подшипник радиальный шариковый однорядный; шариковый однорядный (если левее 0 нет цифр, то 0 не указывают);  $1$ радиальный шариковый двухрядный сферический; 2 — радиальный с короткими цилиндрическими роликами; 3 — радиальный роликовый двухрядный сферический; 4 — игольчатый или роликовый с длинными цилиндрическими роликами; 5 — роликовый с витыми роликами; 6 радиально-упорный шариковый; 7 — роликовый конический (радиальноупорный); 8 — упорный шариковый; 9 — упорный роликовый.

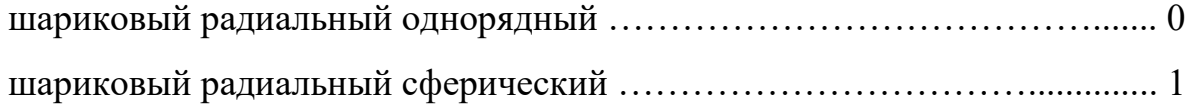

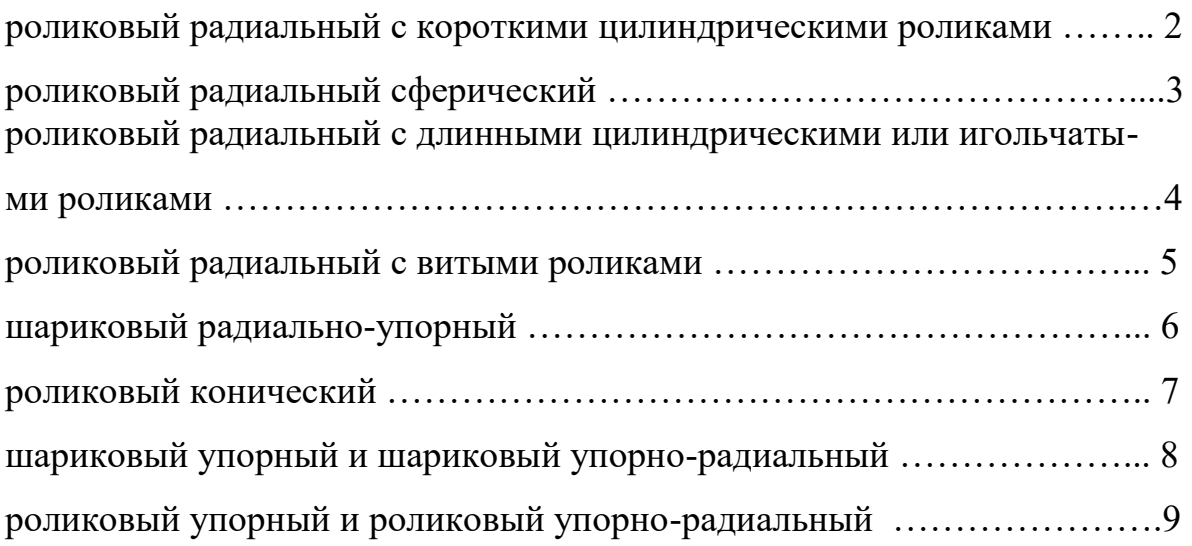

Так, например, подшипник 7208 является роликовым коническим.

*Пятая и шестая цифры справа характеризуют конструктивные особенности подшипника* (неразборный, с защитной шайбой, с закрепительной втулкой и т. п.). Например:

50312 — радиальный однорядный шарикоподшипник средней серии со стопорной канавкой на наружном кольце;

150312 — тот же подшипник с защитной шайбой;

36312 — радиально-упорный шариковый однорядный подшипник средней серии, неразборный. http://discover-thailand.ru/frukti-thailanda.html

*Седьмая цифра справа характеризует серию подшипника по ширине.*

ГОСТом установлены следующие классы точности подшипников качения: 0 — нормальный класс (как правило, 0 в обозначении не указывают); 6 — повышенный; 5 — высокий, 4 — особо высокий, 2 — сверхвысокий. Цифру, обозначающую класс точности, ставят слева от условного обозначения подшипника и отделяют от него знаком тире; например, 206 означает шариковый радиальный подшипник легкой серии с номинальным диаметром 30 мм, класса точности 0.

Кроме цифр основного обозначения слева и справа от него могут дополнительные буквенные или цифровые знаки, характеризующие специальные условия изготовления данного подшипника.

Так, класс точности маркируют цифрой слева через тире от основного обозначения. В порядке повышения точности классы точности обозначают: 0, 6, 5, 4, 2. Класс точности, обозначаемой цифрой 0 и соответствующей нормальной точности, не проставляют. В общим машиностроение

применяют подшипники классов 0 и 6. в изделиях высокой точности или работающей высокой частотой вращения (шпиндельные узлы скоростных станков, высокооборотный электродвигатели и др.) применяют подшипники класса 5 и 4. подшипники класса точности 2 используют в гироскопических приборах.

Так, например, подшипник 7208 — класса точности 0.

Помимо приведенных выше, имеются и дополнительные (более высокие и более низкие) классы точности.

В зависимости от наличия дополнительных требований к уровню вибраций, отклонениям формы и расположения поверхностей качения, моменту трения и др. установлены три категории подшипников: А повышенные регламентированные нормы; В — регламентированные нормы; С — без дополнительных требований.

Возможные знаки справа от основного обозначения: Е — сепаратор выполнен из пластических материалов;  $P-$  детали подшипника из теплостойких сталей; С — подшипник закрытого типа при заполнении смазочным материалом и др.

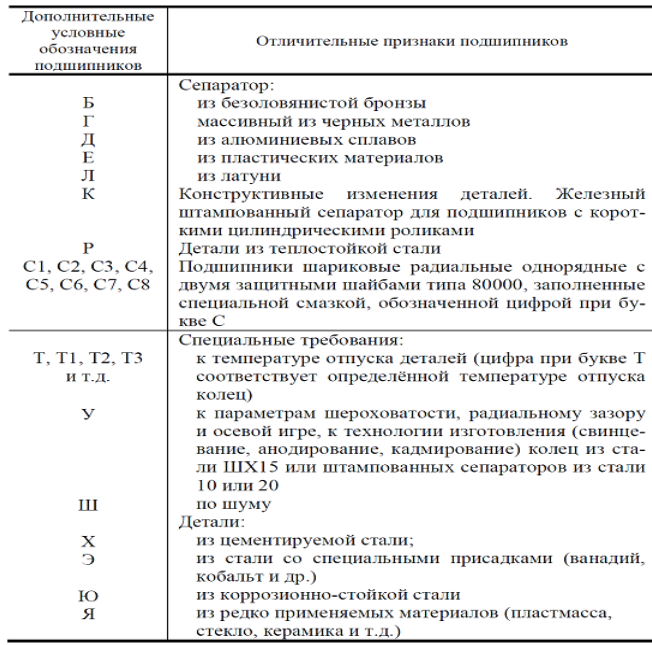

Примеры обозначений подшипников:

Таблица 2.

311 — подшипник шариковый радиальный однорядный, средней серии диаметров 3, серии ширин 0, с внутренним диаметром *d*= 55 мм, основной конструкции, класса точности 0;

6-36209 — подшипник шариковый радиально-упорный однорядный, легкой серии диаметров 2, серии ширин 0, с внутренним диаметром  $d = 45$ мм, с углом контакта *а*= 12°, класса точности 6;

4-12210 — подшипник роликовый радиальный с короткими цилиндрическими роликами, легкой серии диаметров 2, серии ширин 0, с внутренним диаметром *d* = 50 мм, с одним бортом на наружном кольце (см. рис. 14.9, б), класса точности 4;

4-3003124Р — подшипник роликовый радиальный сферический двухрядный особолегкой серии диаметров 1, серии ширин 3, с внутренним диаметром *d*=120 мм, основной конструкции (см. рис. 14.8), класса точности 4, детали подшипника изготовлены из теплостойких сталей.

### *4. Характеристики и область применения*

#### *подшипников качения.*

Наибольшее распространение получили *шариковые радиальные однорядные подшипники* (см. рис. 1, *а).* Эти подшипники допускают сравнительно большую угловую скорость, особенно с сепараторами из цветных металлов или из пластмасс, допускают небольшие перекосы вала (от 15' до 30') и могут воспринимать незначительные осевые нагрузки. Допустимая осевая нагрузка для радиальных несамоустанавливающихся подшипников не должна превышать 70% от неиспользованной радиальной грузоподъемности подшипника.

*Роликовые радиальные* подшипники с короткими роликами (см. рис. 1, *в)* по сравнению с аналогичными по габаритным размерам шарикоподшипниками обладают увеличенной грузоподъемностью, хорошо выдерживают ударные нагрузки. Однако они совершенно не воспринимают осевых нагрузок и не допускают перекоса вала (ролики начинают работать кромками, и подшипники быстро выходят из строя).

*Роликовые радиальные подшипники с витыми роликами* (см. рис. 1, *е)* применяют при радиальных нагрузках ударного действия; удары смягчаются податливостью витых роликов. Эти подшипники менее требовательны к точности сборки и к защите от загрязнений, имеют незначительные радиальные габаритные размеры.

*Игольчатые подшипники* (см. рис. 1, *д)* отличаются малыми радиальными габаритными размерами, находят применение в тихоходных (до 5 м/с) итяжелонагруженных узлах, так как выдерживают большие радиальные нагрузки. В настоящее время их широко используют для замены подшипников скольжения. Эти подшипники воспринимают только радиальные нагрузки и не допускают перекоса валов. Для максимального уменьшения размеров применяют подшипники в виде комплекта игл, непосредственно опирающихся на вал, с одним наружным кольцом.

*Самоустанавливающиеся радиальные двухрядные сферические* шариковые (рис. 1, *б)* и роликовые (см. рис. 1, *г)* подшипники применяют в тех случаях, когда перекос колец подшипников может составлять до 2—3°. Эти подшипники допускают незначительную осевую нагрузку (порядка 20% от неиспользованной радиальной) и осевую фиксацию вала. Подшипники имеют высокие эксплуатационные показатели, но они дороже, чем однорядные.

*Конические роликоподшипники* (см. рис. 1, *з)* находят применение в узлах, где действуют одновременно радиальные и односторонние осевые нагрузки. Эти подшипники могут воспринимать также и ударные нагрузки. Радиальная грузоподъемность их в среднем почти в 2 раза выше, чем у радиальных однорядных шарикоподшипников. Их рекомендуется устанавливать при средних и низких угловых скоростях вала (до 15 м/с).

*Аналогичное использование имеют радиально-упорные шарикоподшипники* (см. рис. 1, *ж),* применяемые при средних и высоких угловых скоростях. Радиальная грузоподъемность у этих подшипников на 30—40 % больше, чем у радиальных однорядных. Их выполняют разъемными со съемным наружным кольцом и неразъемными.

*Шариковые и роликовые упорные подшипники* (см. рис. 1, *и. к)* предназначены для восприятия односторонних осевых нагрузок. Применяются при сравнительно невысоких угловых скоростях, главным образом на вертикальных валах. Упорные подшипники радиальную нагрузку не воспринимают. При необходимости установки упорных подшипников в узлах, где действуют не только осевые, но и радиальные нагрузки, следует дополнительно устанавливать радиальные подшипники.

#### *5. Оборудование для выполнения лабораторной работы.*

Набор наиболее часто встречающихся в различных областях промышленности видов и типов подшипников качения.

Набор плакатов с конструкцией, маркировкой подшипников качения.

Штангенциркуль.

Весы пружинные.

*6. Ход выполнения работы.*

Получить у преподавателя задание на два подшипника качения определенного типа и размера.

Получить у преподавателя мерительный инструмент для нахождения заданных подшипников и определения наиболее характерных размеров подшипников соответствующего типа в ходе проведения лабораторной работы.

Ознакомиться по плакатам лабораторной установки с существующими типами подшипников их конструктивными, нагрузочными и геометрическими характеристиками в соответствии с проставляемыми на них номерами.

Произвести отбор двух заданных преподавателем подшипников качения, проверить соответствие их геометрических размеров проставленному номеру, расшифровать значение всех цифр проставленного номера подшипника. Взвесить подшипники.

В таблицах ГОСТа соответствующего типа подшипника найти заданный подшипник по номеру, сравнив размеры и вес заданного подшипника с его табличными значениями по ГОСТ.

Провести обработку результатов измерений характерных размеров и веса заданных подшипников по сравнению с ГОСТовскими аналогами.

*7. Обработка результатов эксперимента.*

 Определим относительной погрешности измерения характерных размеров и веса подшипников по сравнению с величинами этих размеров и весов по таблицам ГОСТа.

Для этого используем формулу:

 $\delta = \left[ (\text{N}_{\text{ra6a}} - \text{N}_{\text{u3Mep.}}) / \text{N}_{\text{ra6a.}} \right] \cdot 100\%;$ 

где **Nтабл.** – табличное значение соответствующего размера (веса)

подшипника, мм (Н);

**Nизмер. –** измеренное значение соответствующего размера или

веса

подшипника, мм (Н).

*8. Оформление отчета по работе.*

Отчет оформляется каждым членом бригады, в соответствии с полученным индивидуальным заданием на отдельных листах формата А4 с титульным листом.

Отчет по лабораторной работе должен содержать:

Название лабораторной работы.

Цель работы.

Основные положения и определения.

Эскизы заданных подшипников с проставлением характерных размеров.

Величины замеров весов заданных подшипников.

Расшифровка номера заданных подшипников.

Табличные значения геометрических размеров и весов заданных подшипников.

Оценку погрешности определения геометрических размеров и весов заданных подшипников.

Выводы по работе.

 *9. Контрольные вопросы.*

Назначение тел качения.

Положение центра тяжести подшипника.

Что увеличивается с увеличением размера подшипника?

Что лежит в основе определения типа подшипника?

Почему измеренные и табличные значения соответствующих размеров подшипников не совпадают?

Какова функция сепаратора?

Подшипники с какими телами качения могут выдерживать большую нагрузку?

#### <span id="page-49-1"></span><span id="page-49-0"></span>**Тема: Изучение конструкции редуктора.**

*Цель работы***:** Ознакомление с конструкцией редуктора и назначение его деталей; составление кинематической схемы реального зубчатого редуктора; определение основных параметров зубчатых пар редуктора путем их замера и расчета

#### *Необходимое оборудование и оснащение:*

Оборудование: цилиндрический одно- или двухступенчатый редуктор, набор гаечных ключей и отверток, штангенрейсман, штангенциркуль, кронциркуль, масштабную линейку, краску для проверки пятна контакта, набор регулировочных прокладок, сборочный чертеж редуктора.

#### *Порядок выполнения работы:*

Произвести внешний осмотр редуктора, сверить соответствие редуктора и чертежа, изучить конструкцию корпуса, наметить план разборки редуктора.

Отвинтить крепежные элементы крышки корпуса и крышек подшипниковых узлов, снять крышки и ознакомиться с внутренним устройством редуктора. Особое внимание следует обратить на способ регулировки подшипников и правильность зацепления цилиндрической пары.

Вынуть цилиндрическое колесо редуктора вместе с валом, а также цилиндр с деталями на нем (детали и подшипники с валом не снимать)- Ознакомиться с конструкцией колеса и цилиндра путем замера и расчета определить их размерности и параметры. Результаты занести в таблицу отчета. Параметры цилиндрической пары, регламентированные стандартом, сверить с ГОСТ 2144-76.

Выполнить кинематическую схему редуктора и эскиза элементов зацепления в соответствии с ГОСТ 2402-68.

Произвести сборку редуктора в последовательности, обратной разборки. На очищенные 3-4 зуба колеса тонким слоем равномерно нанести краску и, проворачивая цилиндр, наблюдать пятно контакта на зубьях колеса. Если оно смещено влево или вправо, то соответствующим подбором регулировочных прокладок добиться, чтобы пятно контакта расположилось симметрично, т.е. чтобы средняя плоскость цилиндрического колеса проходила через центр цилиндра. Этим обеспечивается нормальное зацепление цилиндрической пары.

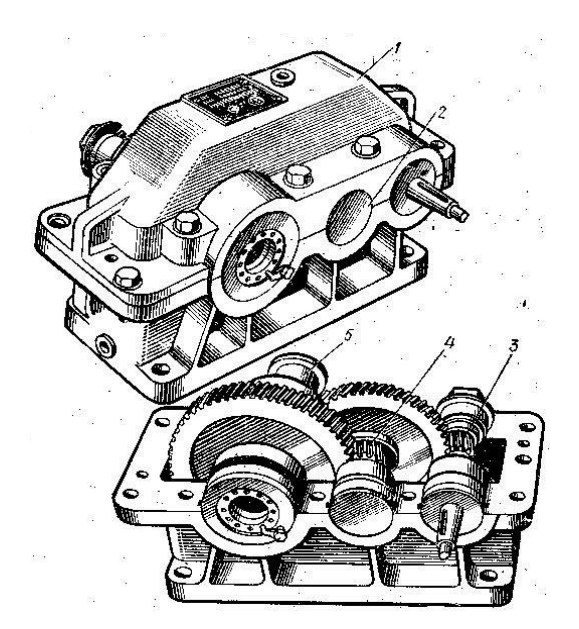

#### **Отчет о работе:**

1. Основные параметры исследуемого редуктора.

2. Эскиз цилиндра и цилиндрического колеса, кинематическая схема редукторов.

#### 3. Вывод о проделанной работе.

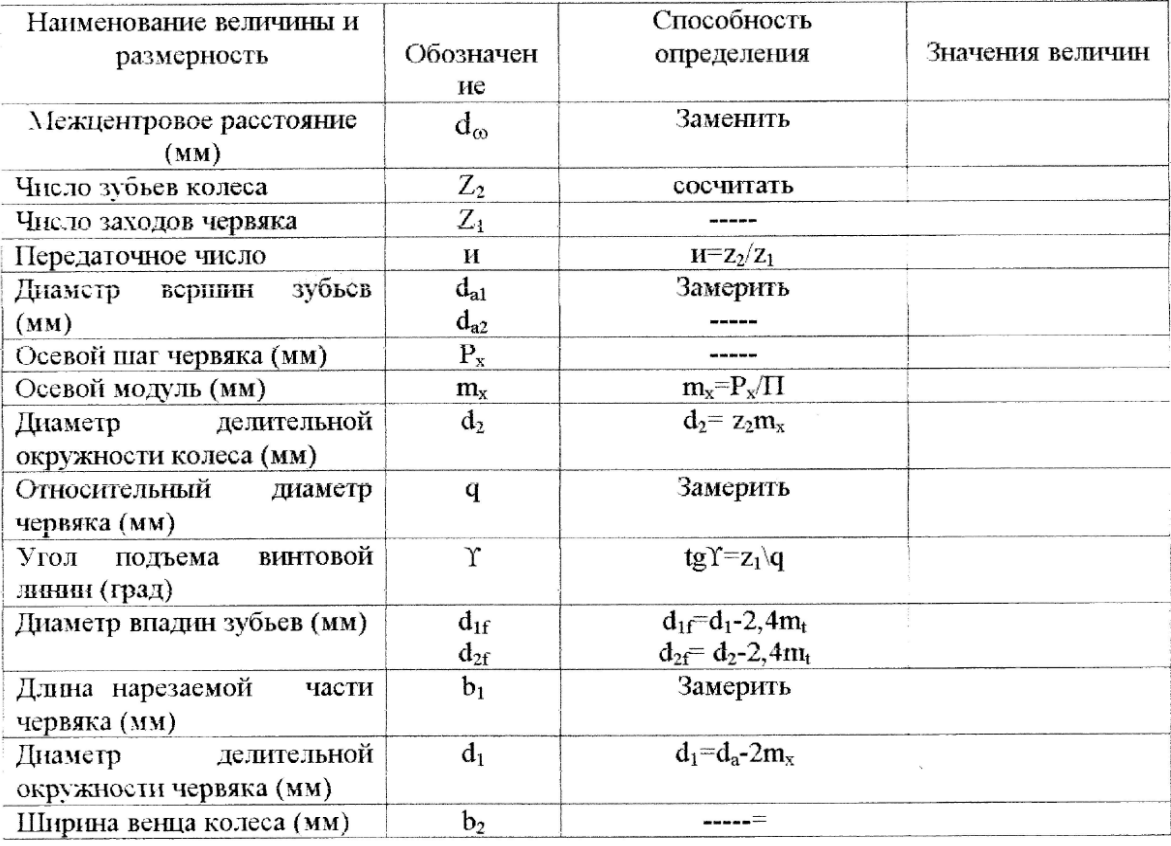

Примечание: 1. Межосевое расстояние сравнить с ГОСТ 2144-66 2. Модуль зацепления округлить по ГОСТ 9563-60.

#### **Контрольные вопросы:**

1. По каким признакам классифицируются цилиндрические зубчатые редукторы?

2. Какими особенностями характеризуются цилиндрические зубчатые передачи?

3. Что является показателем точности монтажа цилиндрических зубчатых передач?

4. Как обеспечивается сносность средней плоскости колеса и цилиндра.

### <span id="page-52-0"></span>**Список литературы**

1. Вереина, Л.И. Техническая механика: Учебник / Л.И. Вереина. - М.: Academia, 2020. - 176 c.

2. Вереина, Л.И. Техническая механика: Учебник / Л.И. Вереина. - М.: Academia, 2020. - 316 c.

3. Вереина, Л.И. Техническая механика: Учебник / Л.И. Вереина. - М.: Академия, 2020. - 320 c.

4. Вереина, Л.И. Техническая механика: Учебник / Л.И. Вереина. - М.: Academia, 2021. - 224 c.

5. Михайлов, А.М. Техническая механика: Учебник / А.М. Михайлов. - М.: Инфра-М, 2021. - 160 c.